Organización del Computador II Facultad de Ciencias Exactas y Naturales Universidad de Buenos Aires

# SIMD: Optimización de un detector Canny

Juan Martin Leiva (LU 329/12) 2017

## Contenidos

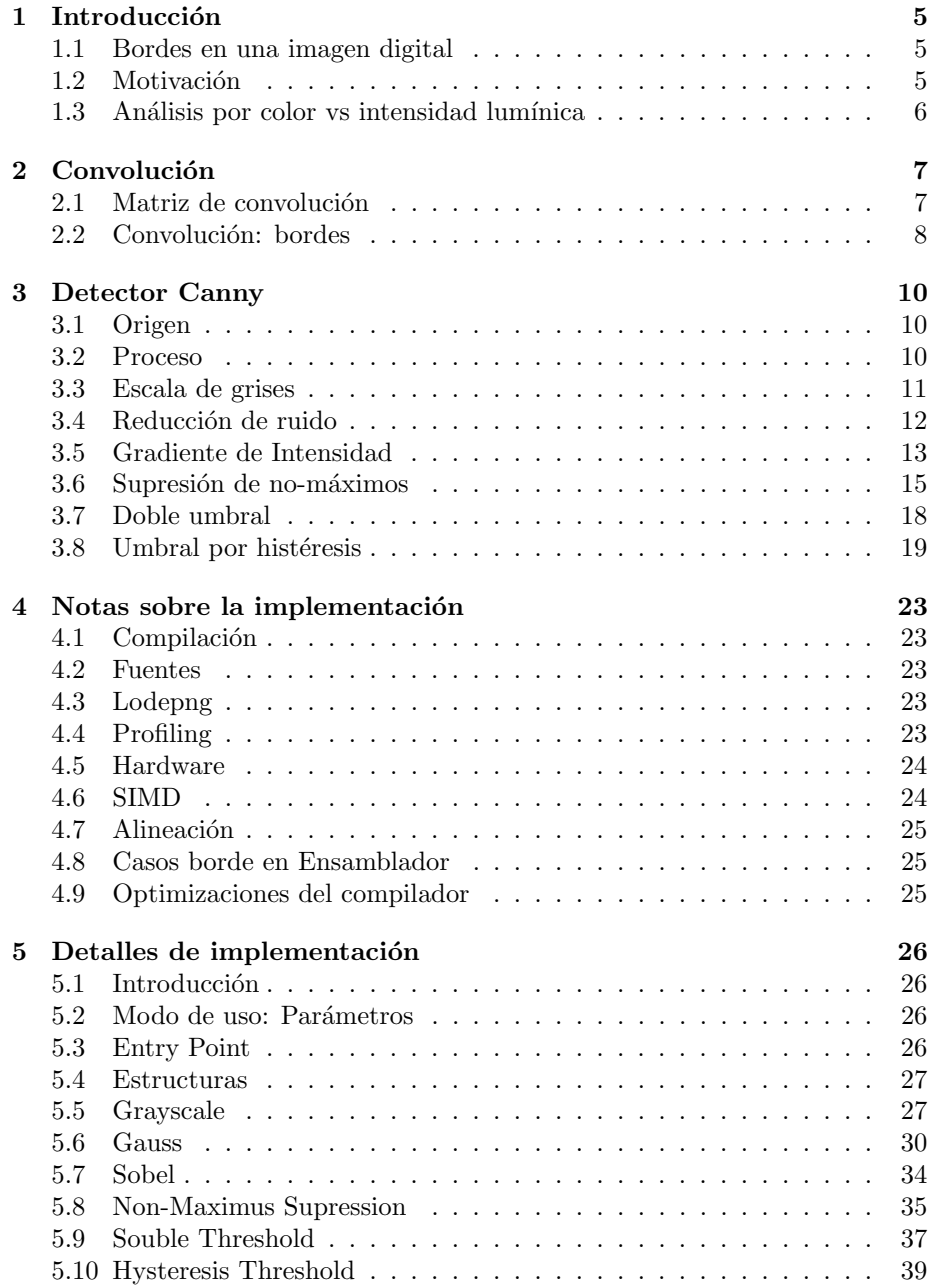

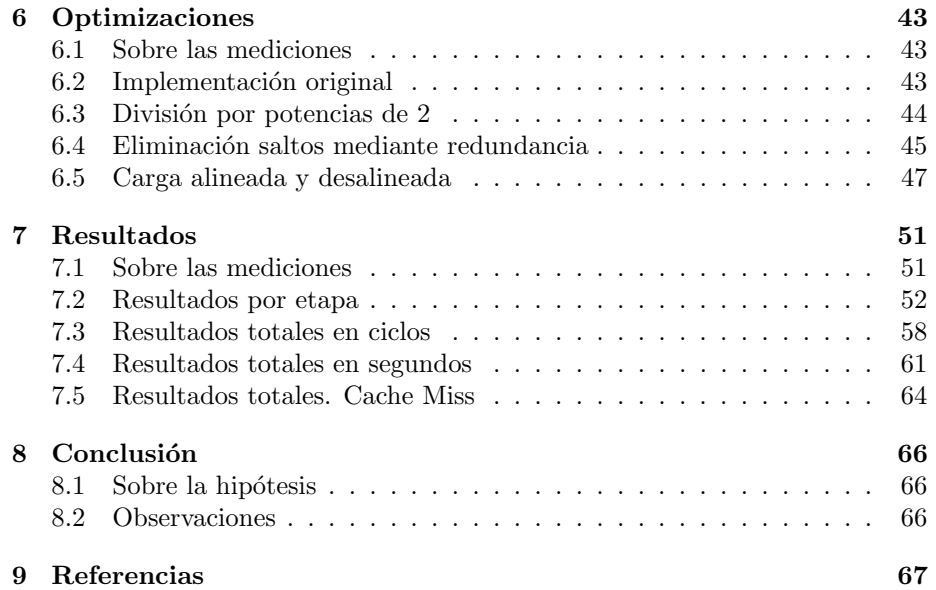

## Abstract

Un detector de bordes es un operador o filtro encargado de encontrar las regiones de una imagen digital en las cuales ésta cambia su brillo drásticamente (o sea, sus bordes). Dado que tiene aplicaciones de tiempo real, es necesario que los algoritmos que lo implementan sean eficientes. Canny Edge Detector es un algoritmo multietapa que implementa tal filtro.

El objetivo de este trabajo es desarrollar una implementación optimizada para aprovechar el poder que ofrecen las extensiones SIMD de las arquitecturas  $x86/x64$  de Intel, y comparar su desempeño contra una implementación en C. Dada la ventaja en cuanto a eficiencia respecta de la tecnología SIMD y de las características algorítmicas del problema propuesto, se espera observar una mejora en el rendimiento de una implementación implementada usando dicha tecnología en relación a su contraparte en C.

## <span id="page-4-0"></span>1 Introducción

#### <span id="page-4-1"></span>1.1 Bordes en una imagen digital

Antes de poder comenzar siquiera a pensar en una forma de detectar bordes en una imagen mediante un algoritmo, es necesario entender el concepto de borde en una imagen digital.

Podemos decir que un borde (dentro de una imagen digital) es un conjunto de píxeles que forman una recta o curva que separa regiones de dicha imagen con diferentes valores. Adem´as debe darse la propiedad de que ese cambio de valores sea de forma drástica en esos píxeles.

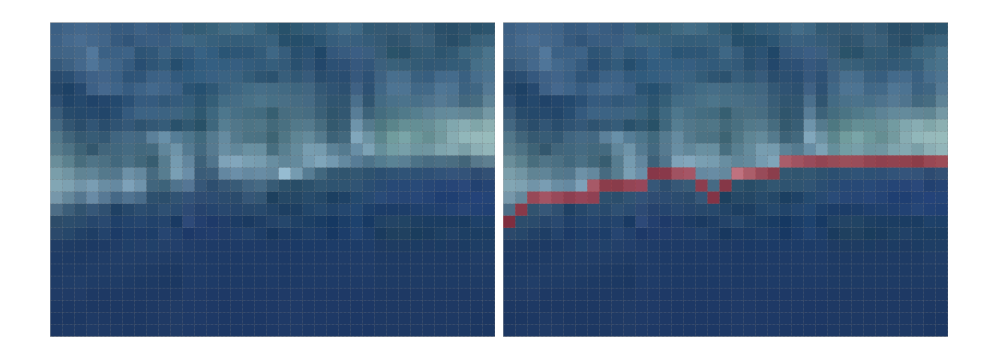

#### <span id="page-4-2"></span>1.2 Motivación

Gran parte de los bordes de una imagen, son producto de objetos y formas dentro de la misma. Casi cualquier tarea que requiera el análisis del contenido de una imagen (Face recognition, OCR, etc) requerirá poder separar los bordes del resto de la imagen.

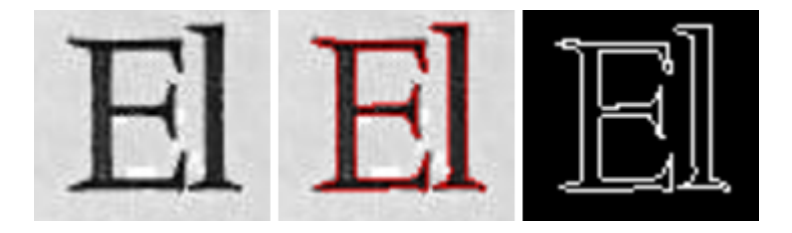

#### <span id="page-5-0"></span>1.3 Análisis por color vs intensidad lumínica

Existen diferentes conceptos a la hora en analizar una imagen para encontrar bordes. Y algo a considerar es si se quieren analizar cambios en intensidad luminosa (luminancia), cambios en color, o una combinación entre ambos.

En la mayoría de las aplicaciones de un detector de bordes, la información de luminancia de una imagen es suficiente para obtener los resultados deseados. El análisis por color brinda más información y su implementación es más compleja (en el caso m´as ingenuo, es un an´alisis similar al de luminancia en cada canal de color)

Dado que en el presente trabajo lo que se está investigando es como se puede mejorar el desempeño de los algoritmos y no los diferentes resultados que pueden dar los diferentes métodos de detección, los algoritmos desarrollados sólo procesarán la luminancia de las imágenes de entrada.

## <span id="page-6-0"></span>2 Convolución

#### <span id="page-6-1"></span>2.1 Matriz de convolución

Para poder comprender el funcionamiento de algunas etapas, es necesario comprender antes la definición de convolución. En matemáticas y, en particular, análisis funcional, una convolución es un operador matemático que transforma dos funciones f y g en una tercera función.

Dentro del dominio digital, y el procesamiento de imágenes, se utilizan convoluciones matriciales. Para esto se parte de dos elementos, la imagen a procesar (que puede considerarse una matriz donde cada p´ıxel representa un elemento en la matriz), y una matriz de convolución o kernel, y se procede, por cada elemento de la primer matriz (imagen) se suman sus vecinos ponderados por el kernel.

$$
\left\{\begin{array}{ccc} 1 & 2 & 3 \\ 4 & 5 & 6 \\ 7 & 8 & 0 \end{array}\right\} * \left\{\begin{array}{ccc} a & b & c \\ d & e & f \\ g & h & i \end{array}\right\} = 1a + 2b + 3c + 4d + 5e + 6f + 7g + 8h + 9i
$$

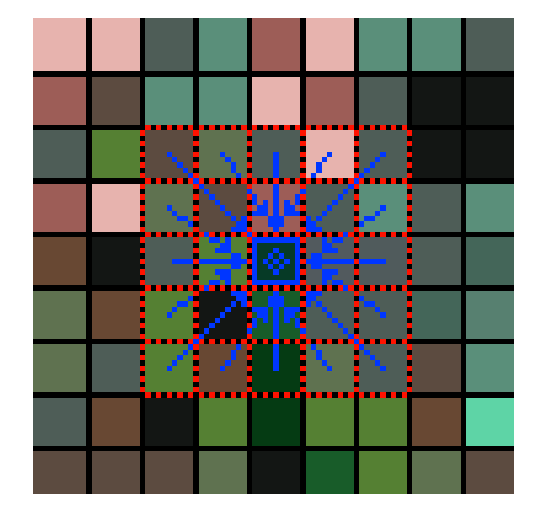

#### <span id="page-7-0"></span>2.2 Convolución: bordes

El proceso de convolución de matrices requiere un tratamiento especial en los bordes, o mejor dicho, en los píxeles los suficientemente cercanos al comienzo o fin (vertical y/o horizontalmente) de la imagen. Si no se tuviesen en cuenta, al realizar la convolución, algunos elementos a "ponderar" con el kernel quedarían fuera de la imagen.

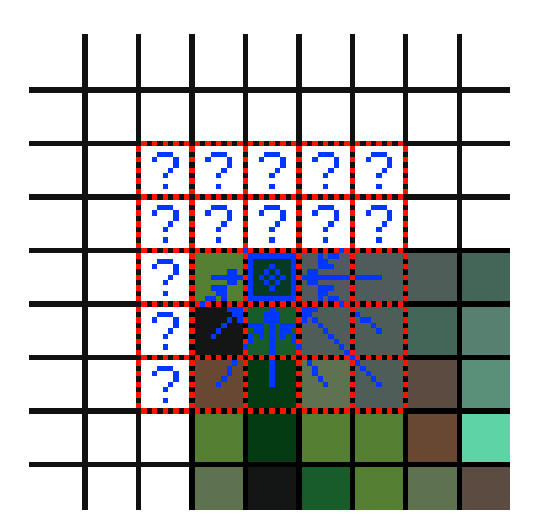

Existen diferentes formas de solucionar este problema.

- 1. Extensión: los píxeles del borde son virtualmente extendidos infinitamente, de esta forma las regiones que se necesitan calcular fuera de la imagen toman el valor de píxel mas cercano.
- 2. Envolvente: la imagen se considera "tiled" o como azulejo (se repite la imagen infinitamente), ie. si la imagen mide 100 píxeles de ancho, la posición  $(-2, 0)$  coincide con la  $(98, 0)$ .
- 3. Espejado: las posiciones "rebotan". En el ejemplo anterior, (-2, 0) seria igual a  $(2, 0)$ .
- 4. Recorte: las posiciones fuera de la imagen no se calculan (es decir el filtro no se aplica a los bordes de la imagen.

En este trabajo se utilizara el método de extensión:

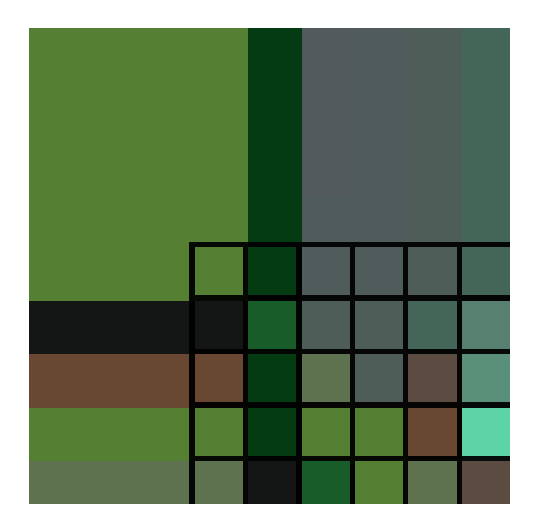

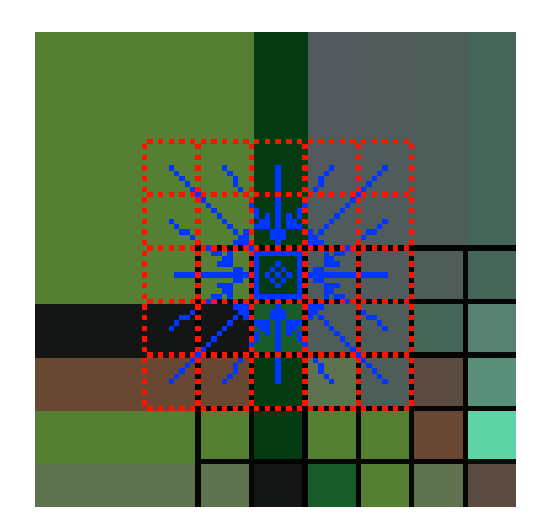

## <span id="page-9-0"></span>3 Detector Canny

#### <span id="page-9-1"></span>3.1 Origen

El detector o algoritmo de Canny es un operador que usa un algoritmo multietapa para detectar bordes en una imagen, desarrollado por John F. Canny en 1986. También fue el fundador de la teoría computacional de la detección de bordes para explicar por que su algoritmo funciona.

Según esta teoría, los puntos más importantes que debe tener un detector de bordes para ser correcto son:

- 1. Detección con bajos niveles de errores. Es decir, el algoritmo debe detectar con precisión tantos bordes en la imagen como sea posible.
- 2. Los puntos de borde detectados deben estar localizado en el centro del borde.
- 3. Cada borde debe ser detectado una y solo una vez, y de ser posible, el ruido no debe crear falsos bordes.

#### <span id="page-9-2"></span>3.2 Proceso

El algoritmo de Canny posee 5 etapas, donde la primera toma la imagen original, y se van pasando los resultados de cada etapa como entrada de la siguiente, hasta la última que genera el resultado final.

- 1. Noise reduction (Reducción de ruido)
- 2. Intensity Gradient (Gradiente de Intensidad)
- 3. Non-Maximum Suppression (Supresión de No-Máximos)
- 4. Double Threshold (Doble Umbral)
- 5. Hysteresis Threshold (Umbral por histéresis)

Además, como se mencionó anteriormente, solo se analizará la luminancia de las im´agenes de entrada, por lo cual se agrega una etapa extra al inicio de conversión a escala de grises.

#### <span id="page-10-0"></span>3.3 Escala de grises

Esta etapa se encarga de transformar la imagen de entrada que es leída como una imagen en colores, a escala de grises para conservar solamente su luminancia. Esto hace también que cambie la cantidad de BPP (bits per pixel) de 3 o 4 (según como sea leída, se hablara de esto más adelante), a 1.

La forma elegida para este proceso es una función ingenua que para cada píxel devuelve el promedio de la suma de sus componentes de color.

$$
grayscale(r, g, b) = \frac{r + g + b}{3}
$$

Donde r, g y b son cada componente de color respectivamente.

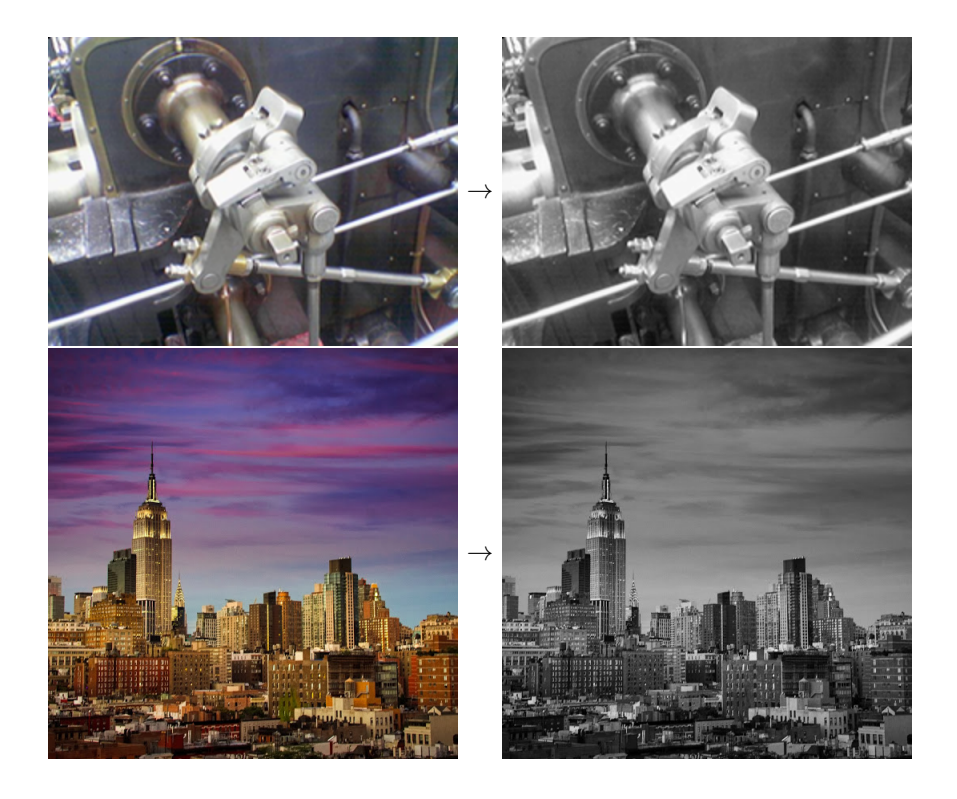

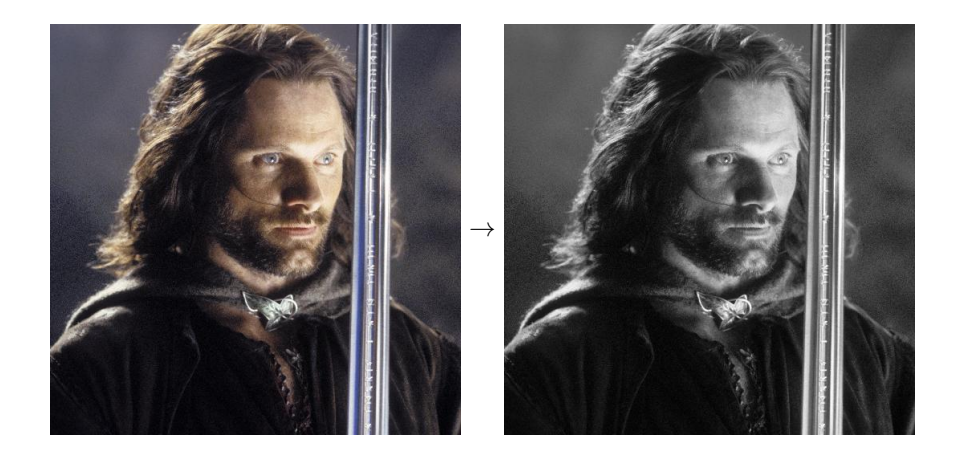

#### <span id="page-11-0"></span>3.4 Reducción de ruido

El ruido en una imagen puede ocasionar la detección de falsos bordes, por eso, es necesario aplicar un filtro para reducir el ruido como primera etapa. En este trabajo se utilizó un filtro de desenfoque (Blur) Gaussiano. Esté funciona aplicando una matriz de convolución gaussiana a la imagen.

La matriz de convolución es cuadrada, de tamaño variable, y se genera mediante la siguiente fórmula:

$$
gauss(x, y, \sigma) = \frac{1}{2}\pi\sigma^2 e^{-\frac{x^2 + y^2}{2\sigma^2}}
$$

Donde x e y son la distancia horizontal y vertical respectivamente al centro de la matriz y  $\sigma$  es la desviación estándar de la distribución gaussiana.

Este proceso asegura no modificar el brillo total de la imagen, ya que el kernel, al generarse a partir de una distribución probabilística (distribución de gauss), hace que todas sus componentes sumen 1.

Un ejemplo de un kernel gaussiano de 7 x 7 y un $\sigma$  de 1.4 :

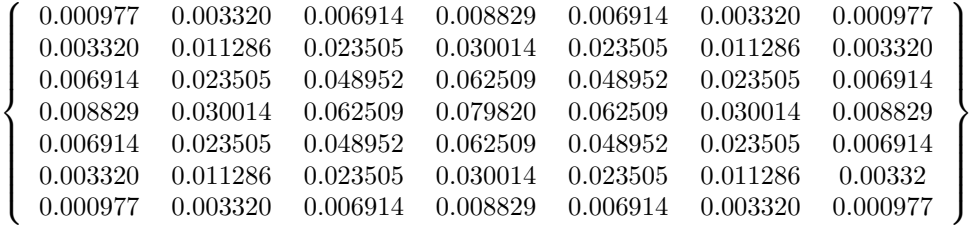

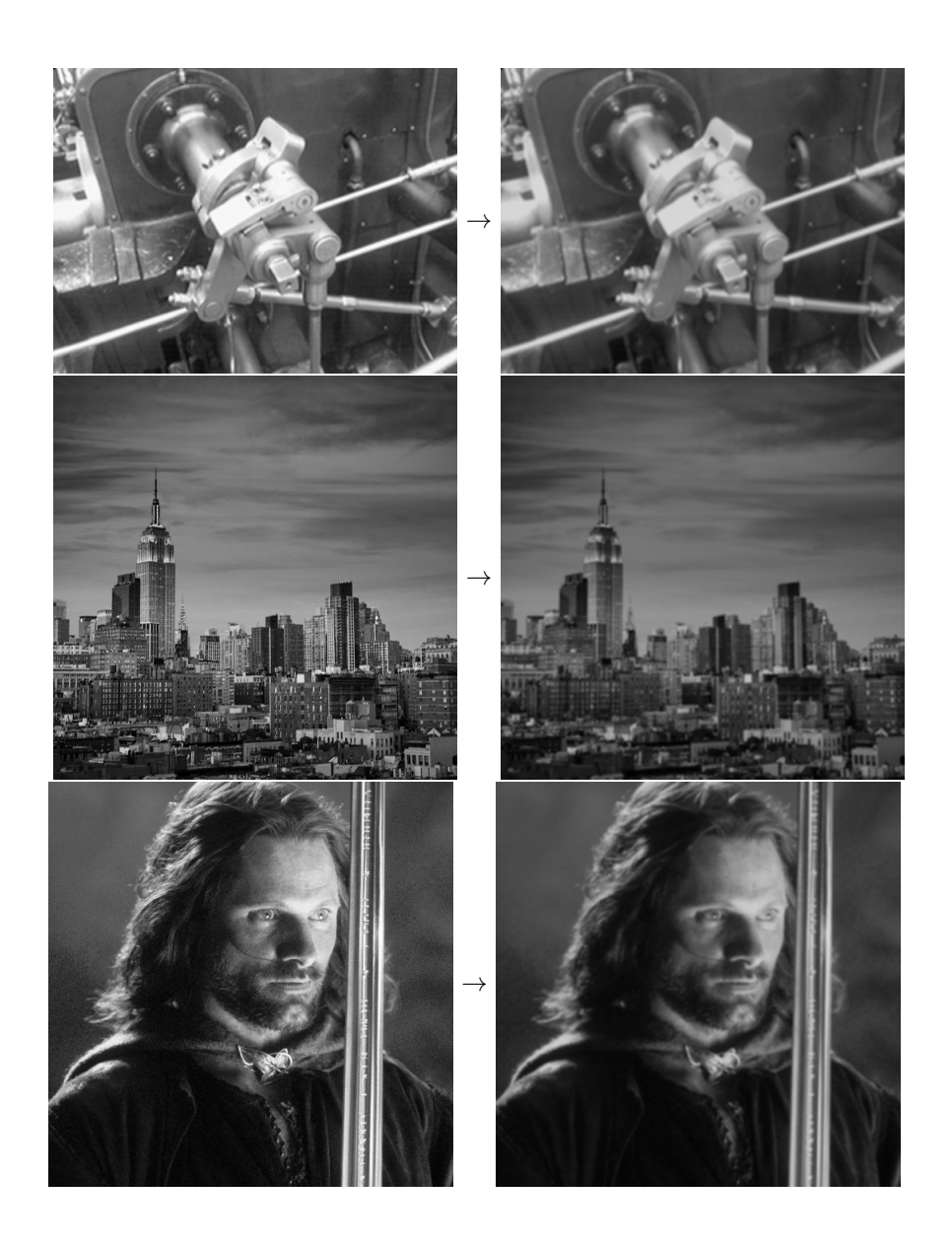

#### <span id="page-12-0"></span>3.5 Gradiente de Intensidad

Como primer paso para poder encontrar los bordes en una imagen, se debe realizar una comparación lineal entre la diferencia de intensidad entre un píxel y sus vecinos. Dado que el borde puede tener diferentes ángulos, es necesario hacer más de una "pasada" en diferentes direcciones. En este trabajo esto se resuelve usando el Operador Sobel, que integra dos "pasadas", una vertical y otra horizontal. Este operador tiene dos pasos; en el primero, se aplican dos matrices de convolución, una para detectar los gradientes horizontalmente, y la otra verticalmente. Este paso nos da como resultado dos matrices que son tomadas como entrada para el segundo paso, donde se generan otros dos resultados, el gradiente de intensidad lumínica, y una matriz que indica los ángulos de dichos gradientes.

Las matrices para el primer paso son:

$$
M_x = \left\{ \begin{array}{ccc} +1 & 0 & -1 \\ +2 & 0 & -2 \\ +1 & 0 & -1 \end{array} \right\}
$$
  

$$
M_y = \left\{ \begin{array}{ccc} +1 & +2 & +1 \\ 0 & 0 & 0 \\ -1 & -2 & -1 \end{array} \right\}
$$

Esto da como resultado dos matrices que llamaremos $G_x$  y  $G_y$  respectivamente.

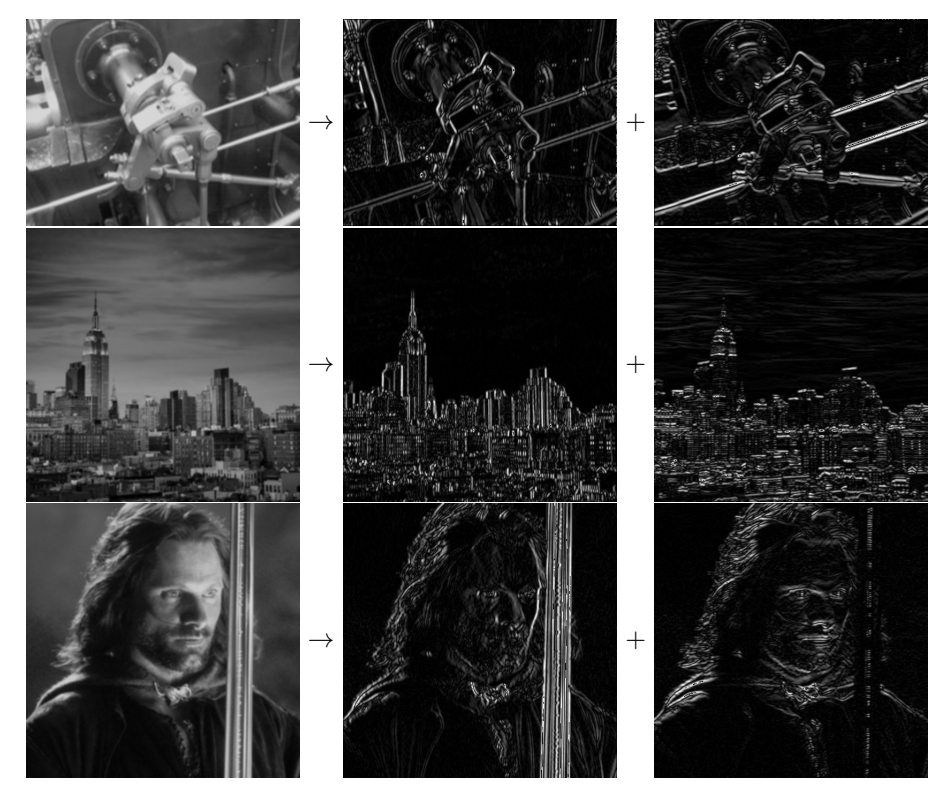

Para el segudo paso, calcularemos la intensidad del gradiente  $(S)$  y sus angulos  $(\theta)$ .

$$
S(x,y) = \sqrt{G_x(x,y)^2 + G_y(x,y)^2}
$$

$$
\theta(x,y) = \operatorname{atan}\left(\frac{G_x(x,y)}{G_y(x,y)}\right)
$$

Cabe aclarar que el resultado de  $\theta$  es post procesado para su normalización, es decir, una transformación al valor múltiplo de $\frac{\pi}{4}$ mas cercano.

$$
\theta_n(x, y) = \begin{cases} 0 & 0 \le \theta(x, y) \le \frac{\pi}{8} \vee -\frac{\pi}{8} \le \theta(x, y) \le 0 \\ 45 & \frac{\pi}{8} \le \theta(x, y) \le \frac{3\pi}{8} \vee -\frac{7\pi}{8} \le \theta(x, y) \le -\frac{5\pi}{8} \\ 90 & \frac{3\pi}{8} \le \theta(x, y) \le \frac{5\pi}{8} \vee -\frac{5\pi}{8} \le \theta(x, y) \le -\frac{3\pi}{8} \\ 135 & \frac{5\pi}{8} \le \theta(x, y) \le \frac{7\pi}{8} \vee -\frac{3\pi}{8} \le \theta(x, y) \le -\frac{\pi}{8} \end{cases}
$$

Estos valores (0, 45, 90, 135) carecen de valor en si mismos, siempre que se puedan distinguir unos de otros. Se eligieron esos valores pues se puede representar perfectamente con un byte, es sencillo para debuggear, y si se guarda el resultante como una imagen, se fácilmente reconocible su patrón.

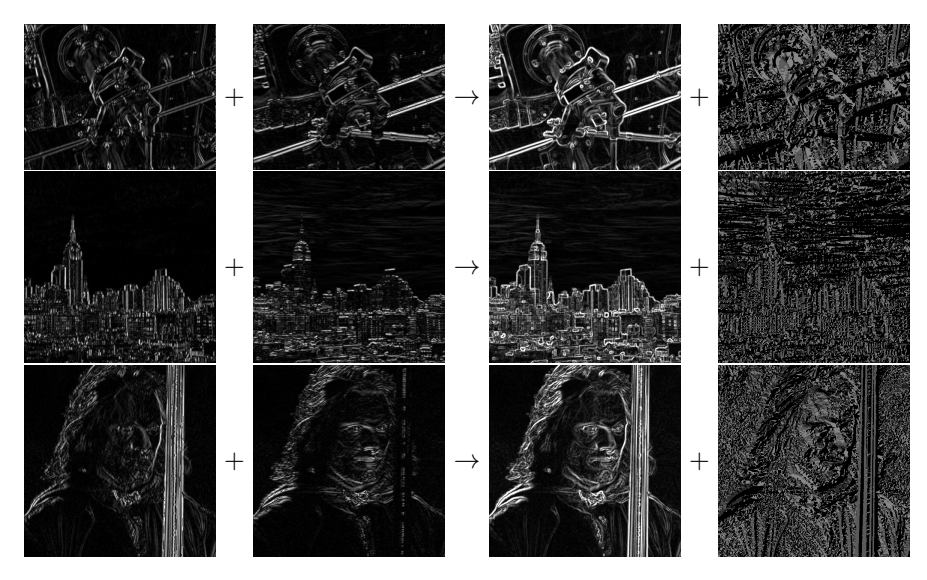

#### <span id="page-14-0"></span>3.6 Supresión de no-máximos

Si bien el resultado de intensidad de sobel nos da una buena aproximación de los bordes de la imagen, no son precisos en absoluto. El primer paso para afinar dichos bordes, es tomar la región de más intensidad de cada borde, y descartar el resto. Para esto, conceptualmente, lo que debemos hacer es recorrer cada borde longitudinalmente y quedarnos solo con el píxel mas brillante a lo largo de su sección. Esta etapa hace esto, recorriendo cada píxel, y se verifican sus vecinos según su orientación (normalizada), buscando al mayor. Solamente se compara un vecino a cada lado transversalmente a su ángulo, de esta forma se asegura que cada borde sera filtrado para dejar solamente los puntos de mayor intensidad.

Consideremos la siguiente imagen (escalada), que obtenemos como resultado de la etapa anterior:

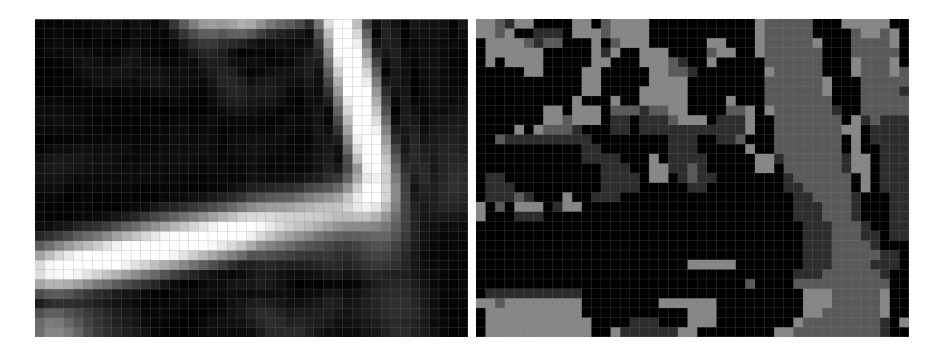

Ambas imágenes significan lo siguiente:

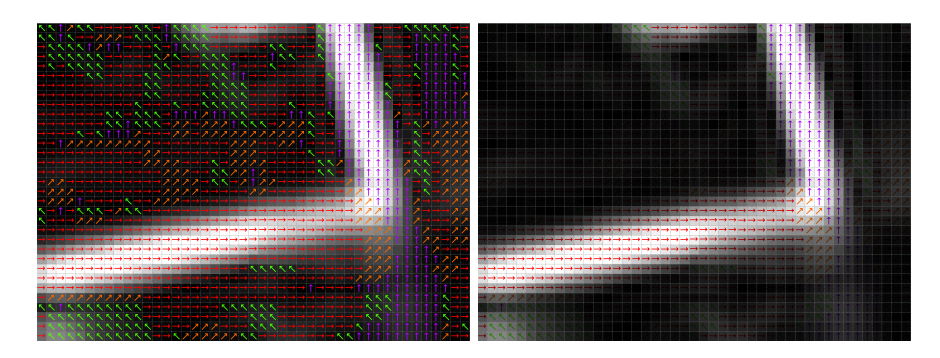

Es decir además de detectar las zonas donde la intensidad varió mas, encontró en qué ángulo lo hizo. Con esto ya tenemos lo necesario para aplicar la Supresión de No-Máximos.

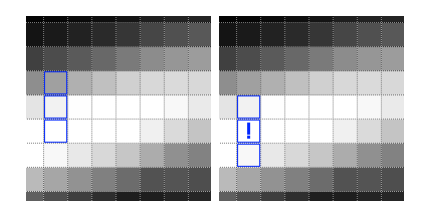

Aplicado a cada punto nos queda lo siguiente:

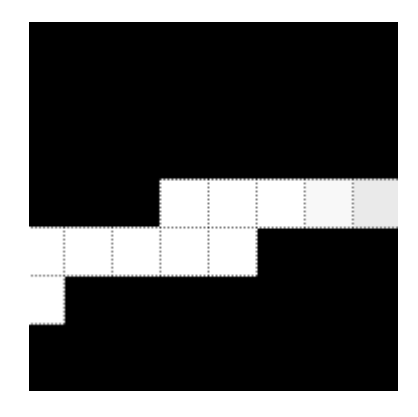

Con este paso ya tenemos todos los bordes candidatos filtrados de forma precisa.

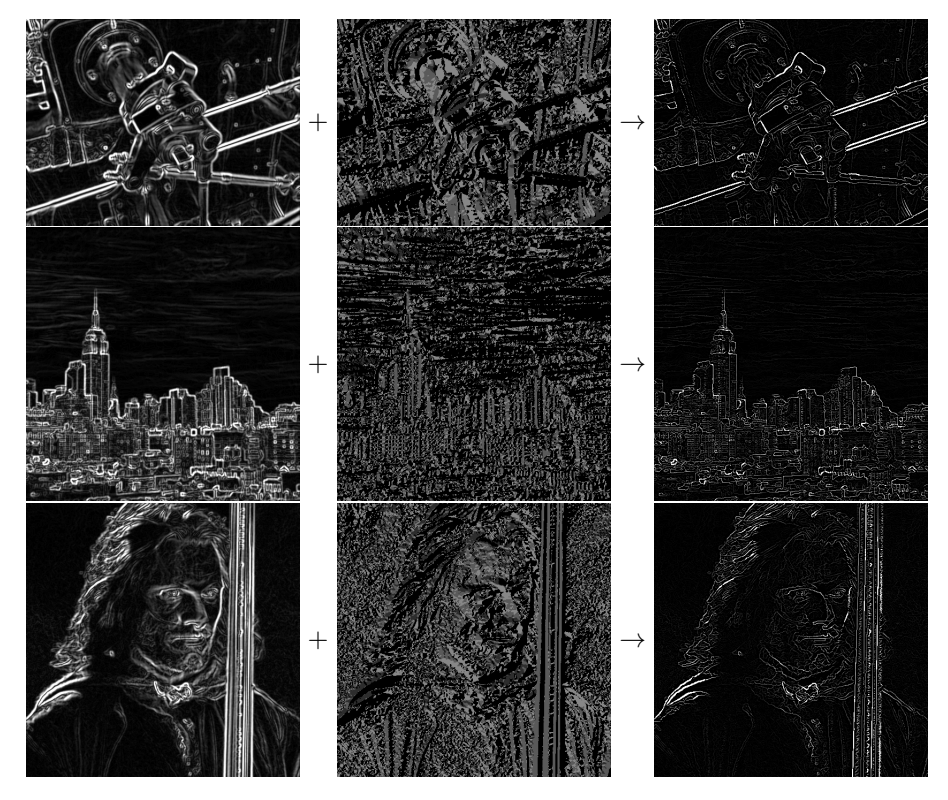

#### <span id="page-17-0"></span>3.7 Doble umbral

Esta etapa es bastante sencilla, y se encarga separar los candidatos en tres categorías:

- Ruido: aquellos demasiado tenues como para ser considerados bordes reales.
- Bordes débiles: aquellos con un nivel de brillo bajo o moderados, podrían o no ser bordes reales.
- Bordes fuertes: aquellos con brillo fuerte. Estos ya pertenecen al grupo de los bordes reales.

Por cada píxel  $p$  el algoritmo hace lo siguiente:

$$
nms(p,lT,hT,lV,hV) = \begin{cases} 0 & 0 \le p \le lT \\ lV & lT \le p \le hT \\ hV & hT \le p \le 255 \end{cases}
$$

Donde:

- $\bullet\,$ p es el valor del píxel actual con $0\leq p\leq 256$
- $\bullet$  lT es el umbral inferior
- hT es el umbral superior
- lV es el valor bajo
- $\bullet\,$  hV es el valor alto

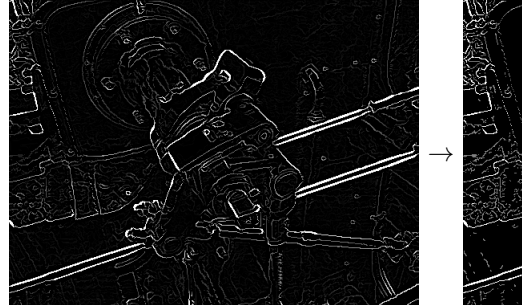

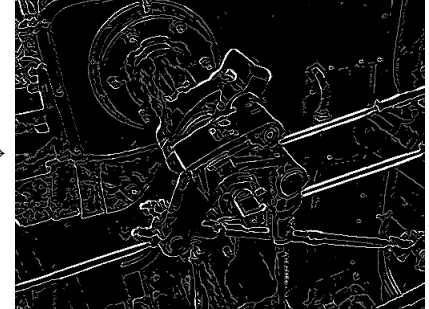

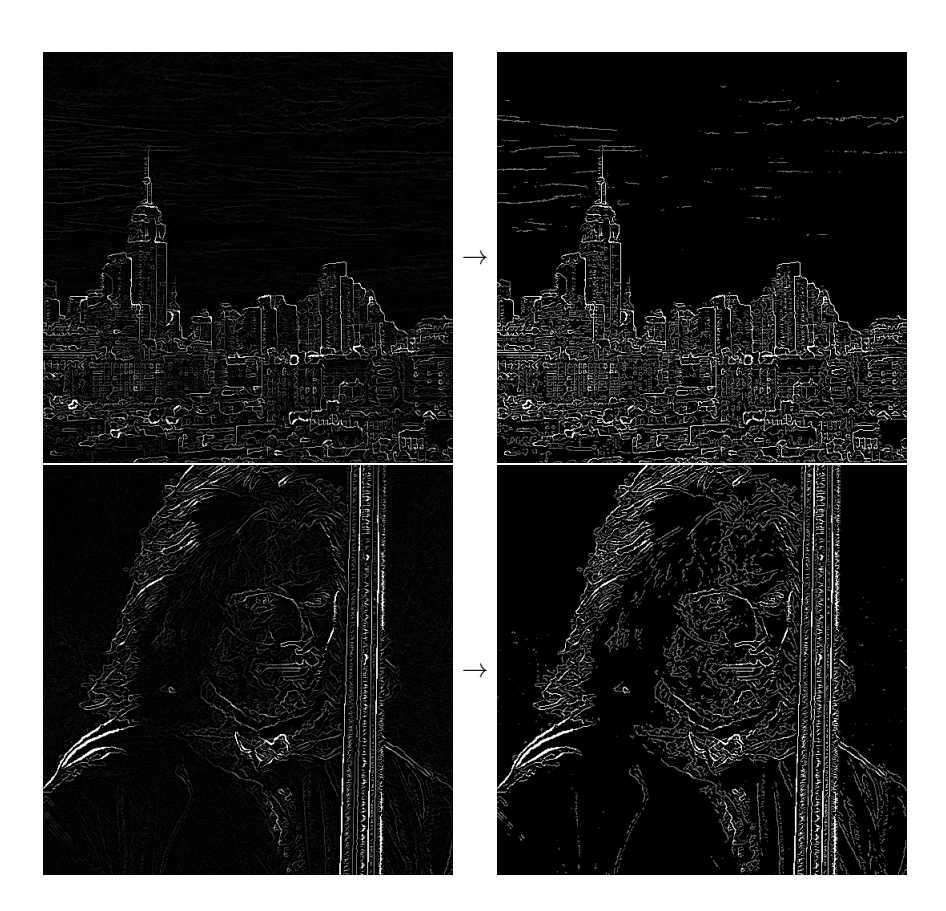

## <span id="page-18-0"></span>3.8 Umbral por histéresis

Como dijimos el punto anterior, los bordes débiles son potenciales candidatos a bordes reales. El significado de esto es que según su entorno serán o no bordes reales.

El criterio utilizado para decidir si son o no bordes reales es si están en contacto con un borde fuerte. Es decir, todos los puntos que estén conectados (directa o indirectamente) con un punto que sea borde fuerte, serán considerados bordes fuertes.

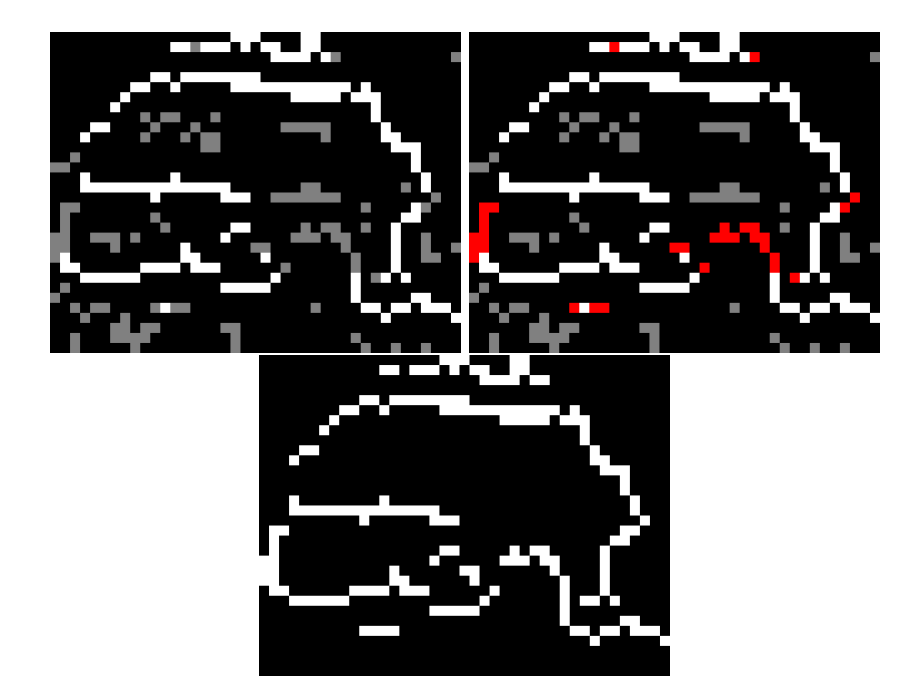

En este trabajo se usó un algoritmo de "Connected Component Labelling" por barrido horizontal. Este algoritmo funciona recorriendo de izquierda a derecha y de arriba a abajo píxel por píxel, y creando grupo usando la siguiente regla:

- $\bullet$  Si el píxel tiene intensidad 0 (negro), no pertenece a ningún grupo pues no es un componente a etiquetar.
- Si tiene un valor distinto de 0: Si el píxel superior, izquierdo, superior izquierdo o superior derecho tienen intensidad cero, este píxel es marcado como perteneciente a nuevo grupo.
- Si tiene un valor distinto de 0: Si el píxel superior, izquierdo, superior izquierdo o superior derecho tienen intensidad mayor a cero, entonces aquellos con intensidad mayor a cero ya fueron recorridos y catalogados con un grupo.
	- Si todos estos "vecinos" con intensidad mayor a cero son del mismo grupo N, este píxel en catalogado como grupo N.
	- Si existen conflictos, se lo cataloga como grupo de alguno de los vecinos, y los demás grupos son marcados como "en conflicto".

Una vez terminado este paso, se procede a renombrar a todos los grupos en conflicto con el mismo identificador de grupo, con el fin de normalizarlos.

Por último, se obtiene el píxel de mayor intensidad de cada grupo, y se escribe esa intensidad a todos los píxeles del mismo grupo.

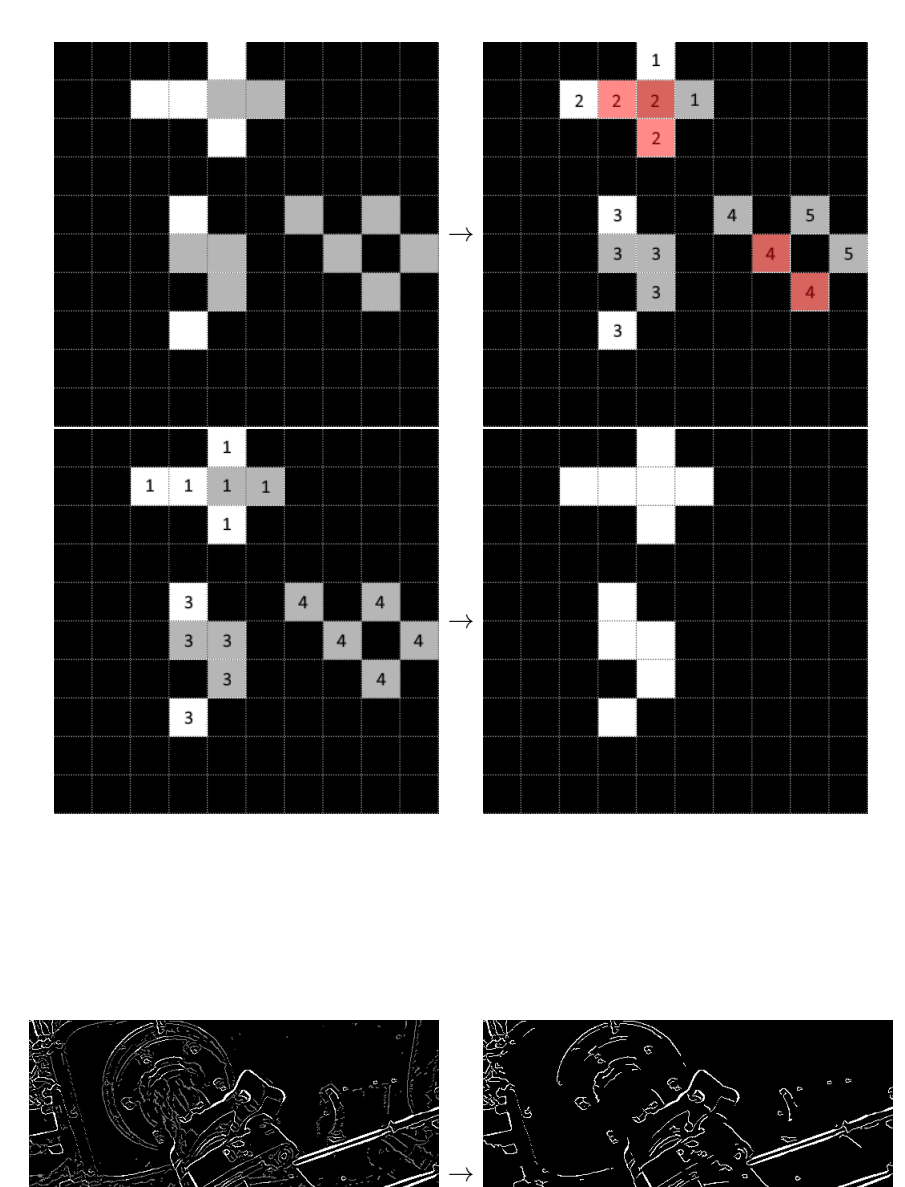

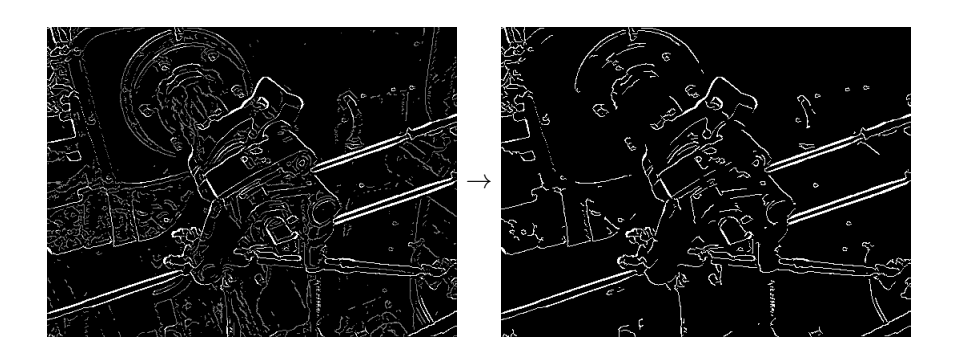

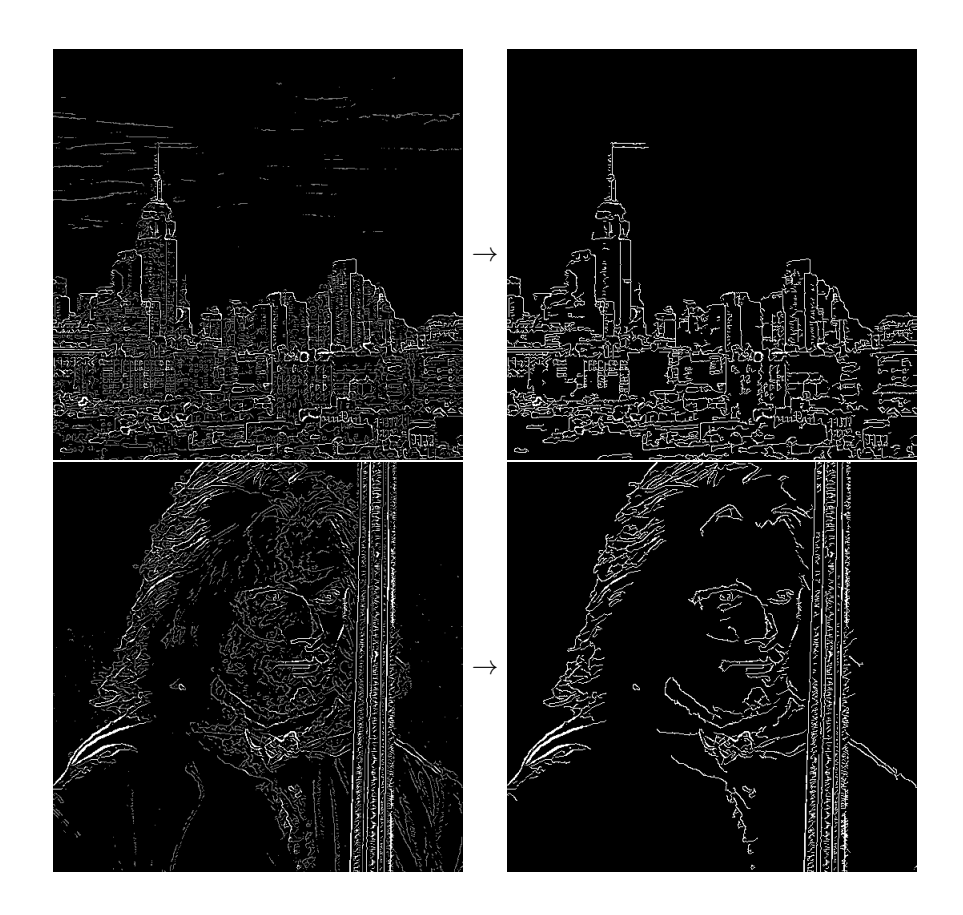

## <span id="page-22-0"></span>4 Notas sobre la implementación

#### <span id="page-22-1"></span>4.1 Compilación

Este trabajo fue desarrollado utilizado los lenguajes C y Ensamblador (Intel  $x86/x64$ ) bajo el sistema operativo Linux (distribución Ubuntu 16.04.2 LTS) y utilizado las siguientes aplicaciones y bibliotecas

- GCC
- NASM
- Make
- C standard library
- Lodepng

#### <span id="page-22-2"></span>4.2 Fuentes

El código fuente del trabajo esta disponible en el siguiente repositorio public GIT: <https://github.com/JMLeiva/CannyEdge>

#### <span id="page-22-3"></span>4.3 Lodepng

Dado que el objetivo del trabajo se limita a la implementación y análisis del filtro CannyEdge, las operaciones de decoding / encoding multimedia son llevadas a cabo por una biblioteca opensource y de libre uso llamada Lodepng, creada por Lode Vandevenne.

Para mas información referirse a la página oficial: <http://lodev.org/lodepng/>

#### <span id="page-22-4"></span>4.4 Profiling

Todas las mediciones en este trabajo utilizan el Time Stamp Counter. Este cuenta la cantidad de ciclos del procesador desde el ultimo reset, y está expuesto a través de la instrucción  $rdtsc$ .

A la hora de realizar las mediciones, es necesario tener en cuenta que los sistema operativos realizan cambios de tareas todo el tiempo para poder ofrecerle al usuario un entorno "multitarea". Esto produce que en cualquier momento de la ejecución de un programa, el sistema operativo puede dejar de ejecutarlo para darle espacio a otro programa, y el Time Stamp Counter es independiente de todo este proceso, haciendo que la ejecución de un mismo programa arroje una cantidad diferente de ciclos utilizados para cada ejecución. Es decir, la cantidad de ciclos utilizados en un algoritmo no es determinista (por lo menos no lo es a nivel usuario) en este entorno. Para resolver este problema, es necesario recurrir a las estadísticas, y realizar una cantidad suficiente de ejecuciones para tener una desviación estándar lo suficientemente pequeña como para poder confiar en los resultados arrojados.

Además, dado que en un pequeño porcentaje de la ejecuciones se observaron variaciones muy grandes (outliers), capaces de modificar los resultados de la medición, se optó por eliminar dichos resultados del análisis final. Esto se hace calculando primero la desviación estándar de la muestra completa, y luego eliminando todos los resultados que se encontrasen a mas de 2 desviaciones estándar de la media.

Más formalmente:

Sea una muestra  $M = \{m_1, m_2, m_3, ..., m_n\}$  de tamaño n

$$
\mu(M) = \frac{\sum_{i=1}^{n} m_i}{n}
$$

$$
\sigma(M) = \sqrt{\frac{\sum_{i=1}^{n} (m_n - \mu)^2}{n}}
$$

Donde  $\mu$  es la media, y  $\sigma$  es la desviación estándar.

#### <span id="page-23-0"></span>4.5 Hardware

Todas las mediciones de este trabajo fueron realizadas sobre un Procesador  $\mbox{Intel}(\widehat{\textsc{R}})$ Core<br/>TM i7-7500U 7th generación (2700MHz)

#### <span id="page-23-1"></span>4.6 SIMD

SIMD significa Single Instruction Multiple Data, y representa el conjunto de operaciones que permite a un procesador realizar una misma operación sobre un conjunto de datos de forma paralela. Esto nos permite acelerar considerablemente ciertas tareas. Los filtros multimedia suelen necesitar aplicar una (o m´as) misma operaci´on a cada p´ıxel, y por lo tanto es un candidato a verse beneficiado por las ventajas del uso de SIMD.

Por las características algorítmicas de las etapas, sólo las siguientes fueron implementadas (parcial o totalmente) en ambos lenguajes (C y Ensamblador)

- Grayscale
- Gauss
- Sobel
- Double Threshold

#### <span id="page-24-0"></span>4.7 Alineación

Las operación de Load y Store de memoria en conjunto con SIMD se ven beneficiadas si son realizadas de forma alineada a al tama˜no de los registros utilizados, es decir que la posición de memoria de donde se lee o escribe es múltiplo de dicho tamaño. Este trabajo fue realizado utilizando tecnología xmm, que utiliza registros de 16 bytes, por lo tanto, la mayoría de las estructuras de datos y sus elementos fueron alineados a 16 bytes.

#### <span id="page-24-1"></span>4.8 Casos borde en Ensamblador

Existen dos tipos de casos bordes

- Algorítmicos: casos donde, por propiedades del algoritmo, se deben tomar medidas especiales. En nuestro caso, serán los ya mencionados casos bordes de las convoluciones.
- Propios de SIMD: Dado que al trabajar con SIMD, se debe leer y escribir de a un numero determinado de bytes (16 en este trabajo), existen situaciones en donde no es posible leer o escribir pues se estaría violando la región de memoria donde se esta trabajando.

Dado que los casos bordes para este trabajo ocupan un pequeño porcentaje de la tarea a realizar (solos los bordes y final de imagen), y que su implementación puede llegar a ser mucho mas compleja que los casos normales, se decidió implementarlos en C, dejando Ensamblador y SIMD para los casos normales que ocupan el grueso de las operaciones.

#### <span id="page-24-2"></span>4.9 Optimizaciones del compilador

Todas las pruebas de rendimiento fueron compiladas utilizando el nivel 3 de optimización de C (O3).

## <span id="page-25-0"></span>5 Detalles de implementación

#### <span id="page-25-1"></span>5.1 Introducción

A continuación se conocerán los detalles de implementación etapa por etapa, haciendo foco en las diferencias entre C y Ensamblador, y el uso de SIMD. Básicamente, la idea fue aprovechar SIMD para poder realizar mas operaciones con menos instrucciones, pero en algunos casos la implementación no es trivial.

#### <span id="page-25-2"></span>5.2 Modo de uso: Parámetros

La aplicación soporta las siguientes opciones de entrada:

- -i [String]: define el nombre de la imagen a procesar, dentro de la carpeta del ejecutable.
- -t [int]: cantidad de veces a procesar la imagen.
- -impl  $[c asm]$ : tipo de implementación (C o Ensamblador).
- -gr [int]: radio del kernel de gauss.
- -gs  $[float]: sigma$  de gauss.
- -mint [int]: Umbral inferior del Doble Threshold.
- -maxt [int]: Umbral superior del Doble Threshold.
- $-bpp$   $[3 4]$ : Cantidad de Bits per Pixel con que cargar la imagen.
- -oe Output enabled (Genera las imagenes de resultado de cada etapa). No usar en conjunto con -be.
- -be: Benchmark enabled. Habilita el profiling. No usar en conjunto a -oe.

#### <span id="page-25-3"></span>5.3 Entry Point

La función de entrada  $int \, main(\textit{argc}, \textit{char}* \textit{argv}[] )$  se encuentra en el archivo CannyEdge.c y se encarga de procesar los parámetros de entrada, cargar la imagen usando Lodepng, e ir pasando dicha imagen por cada etapa tantas veces como se haya definido en los parámetros de entrada. Durante cada etapa, si fue requerido por los parámetros se realiza el profiling, y como ultimo paso (también, si fue definido en los parámetros), se escribe el resultado de cada etapa como una imagen de salida.

#### <span id="page-26-0"></span>5.4 Estructuras

Las estructuras usadas en este trabajo están definidas en Structs.h y son las siguientes.

```
typedef struct{
        unsigned int width;
        unsigned int height;
        unsigned char bpp;
        __attribute__((__aligned__(16)))
        unsigned char* data;
} Image;
typedef struct {
        unsigned char size;
        __attribute__((__aligned__(16)))
        float* data;
} SquareMatrix;
typedef struct{
        unsigned short width;
        unsigned short height;
        unsigned int* data;
} UI_Matrix;
typedef struct{
        uint64_t grayscale_t, gauss_t, sobel_t, nonMax_t, lowHigh_t, hysteresis_t;
        bool valid;
} Benchmark;
```
- Image: imagen, con su alto, ancho, bpp y datos descomprimidos (array de bytes).
- SquareMatrix: Matriz cuadrada de floats que representa un kernel de convolución.
- UI Matrix: Matriz utilizada para trackear los grupos en la etapa de histéresis.
- Benchmark: Estructura usada para el profiling.

#### <span id="page-26-1"></span>5.5 Grayscale

La implementación en C (Grayscale.c) es muy sencilla y el código principal del algoritmo es el siguiente:

```
...
unsigned int grayIndex = 0;
for (unsigned int i = 0; i < src->width * src->height * src->bpp; i += src->bpp) {
        val = 0;for (unsigned char b = 0; b < colorChannels; b++) {
                val += src->data[i + b];
        }
        newData[grayIndex] = val / colorChannels;
        grayIndex++;
}
...
```
En Ensamblador, luego de preparar los registros para el loop principal, el c´odigo de divide en 2 branches, dependiendo si la imagen fue ingresada con 3 o 4 bpp.

Ambos códigos funcionan de forma similar, pero la diferencia reside en que para 3 BPP, se cargan de a 5 p´ıxeles por vez, pero esta carga es desalineada. Primero se cargan 16 bytes, y son copiados a xmm1, xmm2, xmm3, xmm4 y xmm5

movdqu xmm1, [r10] movdqa xmm2, xmm1 movdqa xmm3, xmm1 movdqa xmm4, xmm1 movdqa xmm5, xmm1

Luego, se toma un solo píxel (3 bytes) en cada registro xmm extendido a dword mediante *pshufb* 

```
pshufb xmm1, [shuffle_packed_bbp3_byte_0]
pshufb xmm2, [shuffle_packed_bbp3_byte_1]
pshufb xmm3, [shuffle_packed_bbp3_byte_2]
pshufb xmm4, [shuffle_packed_bbp3_byte_3]
pshufb xmm5, [shuffle_packed_bbp3_byte_4]
```
Se transforma a float

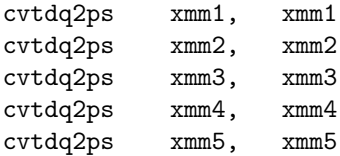

Cada píxel se divide por 3 (guardado en xmm0)

divps xmm1, xmm0 divps xmm2, xmm0 divps xmm3, xmm0 divps xmm4, xmm0 divps xmm5, xmm0

Por ultimo se reconvierten a bytes y se escriben en memoria

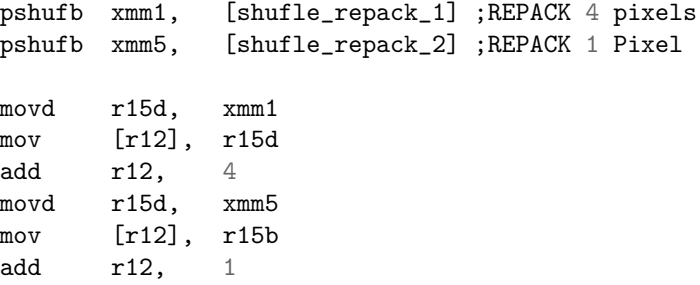

En la versión de 4 BPP, se cargan 4 píxeles por vez, pero la cara es alineada.

```
movdqa xmm1, [r10]
movdqa xmm2, xmm1
movdqa xmm3, xmm1
movdqa xmm4, xmm1
pshufb xmm1, [shuffle_packed_bbp4_byte_0]
pshufb xmm2, [shuffle_packed_bbp4_byte_1]
pshufb xmm3, [shuffle_packed_bbp4_byte_2]
pshufb xmm4, [shuffle_packed_bbp4_byte_3]
; CVT to float
cvtdq2ps xmm1, xmm1
cvtdq2ps xmm2, xmm2
cvtdq2ps xmm3, xmm3
cvtdq2ps xmm4, xmm4
; Divide by bpp
divps xmm1, xmm0
divps xmm2, xmm0
divps xmm3, xmm0
divps xmm4, xmm0
pshufb xmm1, [shufle_repack_1] ;REPACK 4 pixels
movd r15d, xmm1
mov [r12], r15d
add r12, 4
```
Como puede observarse, usando SIMD se procesan 4 y 5 píxeles simultáneamente, mientras que en C las operaciones deben ser componente a componente.

#### <span id="page-29-0"></span>5.6 Gauss

En C, las 2 partes mas importantes son:

SquareMatrix getMatrix(const unsigned char mSize, const float sigma) {

```
SquareMatrix mat;
        mat.size = mSize;
        mat.data = (float*)malloc(mSize*mSize * sizeof(float));
        int i = 0;
        for (int y = -mSize / 2; y \le mSize / 2; y++) {
                for (int x = -mSize / 2; x \le mSize / 2; x^{++}) {
                        mat.data[i] = getGaussValue(x, y, sigma);i++;
                }
        }
        return mat;
}
   Que construye el Kernel de convolución, y:
for (y = 0; y < src->height; y++) {
        for (x = 0; x < src-&gt;width; x++) {
            performConvolutionStep(src, mat, x, y, newData + srcIndex);
                srcIndex += src->bpp;
        }
}
.....
void performConvolutionStep(const Image* image, const SquareMatrix* mat,
                             const unsigned int x, const unsigned int y, short* dst){
        int srcIndex;
        int matIndex = 0;
        int xOffset, yOffset;
        float fDst = 0;
```
for (int my = -mat->size / 2; my <= mat->size / 2; my++) { for (int  $mx = -mat->size / 2$ ;  $mx <= mat->size / 2$ ;  $mx++$ ) { if  $((int)y + my < 0 || y + my >= image->height)$  $y0ffset = 0;$ } else { yOffset = my; } if  $((int)x + mx < 0 || x + mx >= image->width)$  {  $x0ffset = 0;$ } else {  $x0ffset = mx;$ }  $srcIndex = ((y + y0ffset) * image-> width + (x + x0ffset));$ float matValue = mat->data[matIndex]; float delta = image->data[srcIndex] \* matValue;  $fDst$  += delta; matIndex++; } } dst[0] = (short)fDst; }

Que realiza la convolución. Notar que en esta última función se tienen en cuenta los casos bordes.

En Ensamblador, una implementación eficiente que aproveche SIMD no fue trivial dado que:

- Cada elemento debe ser convertido a float (4 Bytes) antes de operar.
- El kernel tiene tamaño impar y variable.
- En la imagen, cada linea usada para la convolución no se encuentra en una zona contigua de memoria.

Por lo tanto, esta implementación fue pensada de la siguiente manera.

- Cada linea a procesar sera realizada de forma independiente.
- Dependiendo del tamaño del kernel, cada linea a procesar podría requerir múltiples cargas de memoria.
- Para evitar lecturas desalineadas del kernel, se uso una estructura diferente a C, donde cada linea del mismo esta alineada a 16 bytes.

En pseudo código seria algo como:

 $accumulator = 0$ 

```
for line in lineas(kernel)
    lineSections = (kernel.size - 1) / 4 + 1for i in 0...lineSection
        kernelSection = readSection(line, i)
        truncateSectionIfNeeded(kernelSection)
        imageSection = read(imageLine + offset)
        convertToFloat(imageSection)
        accumulator += sumHorizonta( multiplySIMD (kernelSection, imageSection) )
        advance(offset)
    end for
end for
  Un ejemplo de un kernel alineado de 5 x 5
```
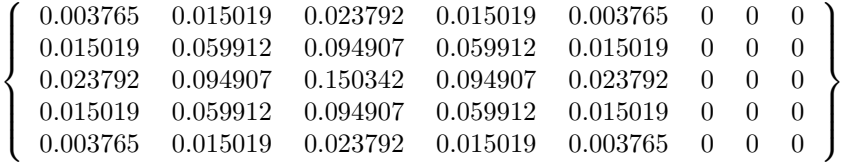

En ensamblador, una version resumida es la siguiente:

```
loop_y: ;for (y = 0; y < src-&gt;height; y++)....
loop_x: ; for (x = 0; x < src - width; x^{++})
         ....
         ;performConvolutionStep(src, mat, x, y, newData + srcIndex);
         call performConvolutionStep_1bpp
     ....
end_loop_x:
         ....
end_loop_y:
;;;;;;;;;;;;;
performConvolutionStep_1bpp: ;const Image* image, const SquareMatrix* mat,
                                   ;const unsigned int x, const unsigned int y, short* dst
....
; result is stored in xmm1
pxor xmm8, xmm8
convolution_line_loop:
....
call performConvolutionLine_1bpp ;(const char* line, float* matLine,
                                            ; const unsigned int x, int matSize)
addss xmm8, xmm0
....
pshufb xmm2, [shuffle_packed_4_byte_to_float]
cvtdq2ps xmm2, xmm2
....
end_convolution_line_loop:
....
ret
\begin{array}{lllllllllllllllllllll} ;& \texttt{;}& \texttt{;}& \texttt{;}& \texttt{;}& \texttt{;}& \texttt{;}& \texttt{;} \\ \texttt{;}& \texttt{;}& \texttt{;}& \texttt{;}& \texttt{;}& \texttt{;}& \texttt{;}& \texttt{;}& \texttt{;} \end{array} }performConvolutionLine_1bpp: ;float (const char* line, float* matLine,
                                   ; const unsigned int x, int matSize)
```

```
....
loop_sections:
....
movdqa xmm1, [rsi] ; load matrix line section
movdqu xmm2, [rdi] ; load image line section
....
; Check if last section and trunkate
....
....
end_loop_sections:
```
#### <span id="page-33-0"></span>5.7 Sobel

La primera parte de la implementación de sobel, utiliza el mismo código de convolución en Gauss. La segunda parte, está implementada con el siguiente código:

```
for (unsigned int i = 0; i < src->width * src->height * src->bpp; i++) {
                float v = sqrt(xResult[i] * xResult[i] + yResult[i] * yResult[i]);
                if(v > 255) {
                         dstLum-\lambda data[i] = 255;} else {
                         dstLum-\text{data}[i] = (unsigned char)v;}
                short angle = 0;
                angle = normalizeAngle(atan2f(xResult[i], yResult[i]));
                dstAngle->data[i] = angle;
```
}

Donde normalizeAngle es una simple seguidilla de if-else anidados que normaliza el ángulo como se explicó anteriormente.

Vale la pena aclarar, que aparte de la convolución, el resto de la implementación en ensamblador es igual al de C. Esto se debe a la imposibilidad de utilizar la función  $atan2$  de forma eficiente junto a SIMD. Se implementó una versión de todo este código en Ensamblador, pero resulto mas ineficiente que C, por lo cual fue removida.

#### <span id="page-34-0"></span>5.8 Non-Maximus Supression

Esta etapa recorre p´ıxel a p´ıxel la imagen de entrada de intensidad, y seg´un el ´ ángulo de dicho píxel en la imagen de entrada de ángulo, lee el valor de los píxeles vecinos. Estos píxeles, excepto para el caso de ángulo  $= 0$ , no son contiguos, y por lo tanto no es un algoritmo elegible para ser optimizado mediante SIMD, y por ese motivo su implementación fue hecha únicamente en C.

```
....
for (unsigned short y = 0; y < 1um->height; y^{++}) {
        for (unsigned short x = 0; x < lum->width; x++) {
                unsigned int index = (y * lum-> width + x);if (isMax(lum, x, y, angle->data[index], 0)) {
                         dst ->data[index] = lum ->data[index];
                } else {
                         dst ->data[index] = 0;
                }
        }
}
....
char isMax(const Image* image, const unsigned int x, const unsigned int y,
            const unsigned char angle, const unsigned char bOffset){
        unsigned int xA, yA, xC, yC;
        int iB = ((y * image - \times width + x) * image - \times bp) + b0ffset;switch (angle) {
        case 0:
        case 45:
                if (y == 0){
                        yA = y;
                } else {
                         yA = y-1;}
                if (y \geq image-\text{height}-1) {
                        yC = y;} else {
                        yC = y + 1;}
```

```
break;
case 90:
        yA = y;yC = y;break;
case 135:
        if (y == 0) {
                yC = y;} else {
                yC = y - 1;}
        if (y \geq image \geq height-1) {
                yA = y;} else {
                yA = y + 1;}
        break;
}
switch (angle) {
case 0:
        xA = x;xC = x;break;
case 45:
case 90:
case 135:
        if (x == 0) {
                xA = x;} else {
                xA = x - 1;}
        if (x \geq i \text{image} > width-1) {
                xC = x;} else {
                xC = x + 1;}
        break;
}
int iA = ((yA * image - \& width + xA) * image - \& bpp) + b0ffset;int iC = ((yC * image->width + xC) * image->bpp) + bOffset;
```

```
unsigned char pA = image - \text{data}[iA];unsigned char pB = \text{image}->data[iB];
unsigned char pC = \text{image}->data[iC];
return pB \geq pA \&& pB \geq pC;
```
### <span id="page-36-0"></span>5.9 Souble Threshold

}

Esta etapa es bastante trivial, y está implementada en C y en Ensamblador.

```
for (unsigned int i = 0; i < src->width * src->height; i += 1) {
        unsigned short lum = 0;
        lum += src->data[i];if (lum < thresholdlow) {
                 dst-\text{data}[i] = 0;} else if (lum < thresholdHigh) {
                 dst >\frac{di}{i} = vlow;} else {
                 dst >\frac{data[i]}{=} vHigh;
        }
}
```
En ensamblador la implementación es bastante sencilla. Primero se setean registros que se usaran de comparadores con los valores de umbral y sus limites.

```
;; Prepare xmm comparers
      and esi, 0x000000FF
      and edx, 0x000000FF
      and ecx, 0x000000FF
      and r8d, 0x000000FF
      pxor xmm0, xmm0
      pxor xmm1, xmm1 ; < thres high
      pxor xmm2, xmm2 ; < val low
      pxor xmm3, xmm3 ; < val high
      movd xmm0, esi ; < thres low
      movd xmm1, edx
      movd xmm2, ecx
      movd xmm3, r8d
```
Y luego se hace el loop que compara y setea según el umbral

loop:

....

```
; Read first 8 bytes
movdqa xmm5, [rdi]
pshufb xmm5, [shuffle_l_byte_to_word]
movdqa xmm6, xmm5
pcmpgtw xmm5, xmm0 ; thres low flags
pcmpgtw xmm6, xmm1 ; thress high flags
movdqa xmm7, xmm6
pxor xmm7, xmm4 ; thres high inverse --- logical not xmm3 (xmm4 is all ones)
pand xmm5, xmm7 ; abs thres low flag (without thres high flags)
pand xmm5, xmm2
pand xmm6, xmm3
por xmm5, xmm6
;Read second 8 bytes
movdqa xmm8, [rdi]
pshufb xmm8, [shuffle_h_byte_to_word]
movdqa xmm6, xmm8
pcmpgtw xmm8, xmm0 ; thres low flags
pcmpgtw xmm6, xmm1 ; thress high flags
movdqa xmm7, xmm6
pxor xmm7, xmm4 ; thres high inverse --- logical not xmm3 (xmm4 is all ones)
pand xmm8, xmm7 ; abs thres low flag (without thres high flags)
pand xmm8, xmm2
pand xmm6, xmm3
por xmm8, xmm6
; Write result
pshufb xmm5, [shuffle_l_word_to_byte]
pshufb xmm8, [shuffle_h_word_to_byte]
por xmm5, xmm8
movdqa [rax], xmm5
....
jmp loop
```
endLoop:

#### <span id="page-38-0"></span>5.10 Hysteresis Threshold

Esta etapa es la más compleja a nivel algorítmico ya que es necesario agrupar los píxeles por grupos, para luego asignarles a todo su valor máximo (separando así bordes bordes reales de bordes "fantasmas").

Sobre las estructuras:

- La estructura que guarda el grupo de cada p´ıxel, es una matriz de unsigned int UI Matrix
- Para los conflictos, y el valor máximo del grupo, por una cuestión de eficiencia, se utilizaron arrays. Ocupan mucho mas espacio que un mapa, pero mejora el rendimiento en varios ordenes de magnitud. Dado que es un array, se le debe definir un tamaño máximo, y este coincide con la máxima cantidad de grupos que podría existir en una imagen. Este valor es igual a  $(alto/2+1)*(ancho/2+1)$

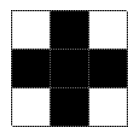

Primero se hace la pasada "row by row" para agrupar los pixeles y marcar los conflictos.

```
for (unsigned int index = 0; index < src->width * src->height; index++) {
    // If zero, no need to group
        if (src-\lambda data[index] == 0) {
                hystMatrix.data[index] = 0;
                continue;
        }
        ....
        int parentVals[] = \{-1, -1, -1, -1\};
        if (uIndex > 0) {
                parentVals[0] = hystMatrix.data[uIndex];
        }
        if (1Index > 0) {
                parentVals[1] = hystMatrix.data[lIndex];
        }
        if (ulIndex > 0) {
                parentVals[2] = hystMatrix.data[ulIndex];
```

```
}
if (urIndex > 0) {
        parentVals[3] = hystMatrix.data[urIndex];
}
int firstValue = -1;
int fisrtValueIndex = -1;
bool conflicted = 0;
for (int v = 0; v < 4; v^{++}) {
        if (parentVals[v] > 0) {
                if (firstValue < 0) {
                        firstValue = parentVals[v];
                        fisrtValueIndex = v;
                } else {
                        if (parentVals[v] > 0 && parentVals[v] != firstValue) {
                                conflicted = 1;
                                break;
                        }
                }
        }
}
if (firstValue < 0) {
        // New Group (may have conflicts later on)
        lastNewGroup++;
        hystMatrix.data[index] = lastNewGroup;
        continue;
} else {
        hystMatrix.data[index] = firstValue;
        if (!conflicted) {
                continue;
        } else {
                for (int v = fisrtValueIndex + 1; v < 4; v++) {
                        if (parentVals[v] > 0) {
                                // Check Not Equals
                                if (parentVals[v] == firstValue) {
                                         continue;
                                }
                                // Avoid circular reference
                                if (conflictMap[firstValue] != 0
                                                 && conflictMap[firstValue] == parent
                                         continue;
```

```
}
                                         if (parentVals[v] == 1) {
                                                  //printf("asdasd");
                                         }
                                         conflictMap[parentVals[v]] = firstValue;
                                 }
                        }
                }
        }
}
  Se resuleven los conflictos:
....
flattenConfilctMap(conflictMap, maxGroupSize);
...
void flattenConfilctMap(unsigned int* map, unsigned int size)
{
        for(unsigned int index = 0; index < size; index ++)
        {
                map[index] = maxValueForConflictGroup(map, size, index);
        }
}
int maxValueForConflictGroup(unsigned int* map,
                             unsigned int size, unsigned int index)
{
        unsigned int maxValue = map[index];
        if(index > maxValue)
        {
                return index;
        }
        while(TRUE)
        {
                if(maxValue == 0) break;if(maxValue >= size) break;
                if(map[\text{maxValue}] == 0) break;return maxValueForConflictGroup(map, size, maxValue);
        }
```
return maxValue;

}

Luego, se encuentra el máximo de cada grupo

```
....
// Check all pixels with same group, and select the maximun value for that group
for (unsigned int index = 0; index < hystMatrix.width * hystMatrix.height; index++) \cdotunsigned int group = hystMatrix.data[index];
        if (valueMap[group] != 0) {
                valueMap[group] = valueMap[group] > src->data[index] ? valueMap[group] : src->data[index];
        } else {
                valueMap[group] = src->data[index];
        }
}
....
```
 $\mathbf Y$ por ultimo se "pintan" los pixeles de cada grupo con su valor máximo

```
// PAINT
for (unsigned int index = 0; index < hystMatrix.width * hystMatrix.height;
                index++) {
        unsigned int group = hystMatrix.data[index];
        if (group == 0) {
                dst ->data [index] = 0;
        } else {
                dst-\text{data}[index] = valueMap[group] == 255 ? 255 : 0;}
}
```
## <span id="page-42-0"></span>6 Optimizaciones

#### <span id="page-42-1"></span>6.1 Sobre las mediciones

Todas las mediciones de las optimizaciones se hicieron utilizado imágenes de los siguientes tamaños:

- $\bullet$  32 x 24
- 64 x 48
- 128 x 97
- 256 x 193
- 512 x 386

Y con los siguientes parámetros:

- $\sigma = 1.4$
- Matriz de gauss  $= 5 \times 5$  (Radio 2)
- $\bullet\,$  Min threshold  $=$  30
- Max threshold  $= 120$

#### <span id="page-42-2"></span>6.2 Implementación original

La implementación original de Ensamblador, aunque perfectamente funcional, resultó menos eficiente que su contraparte en C optimizado. Esto llevó a la necesidad de investigar si era posible realizar una o mas optimizaciones que permitieran validar la hipótesis de este trabajo en lugar de falsificarla.

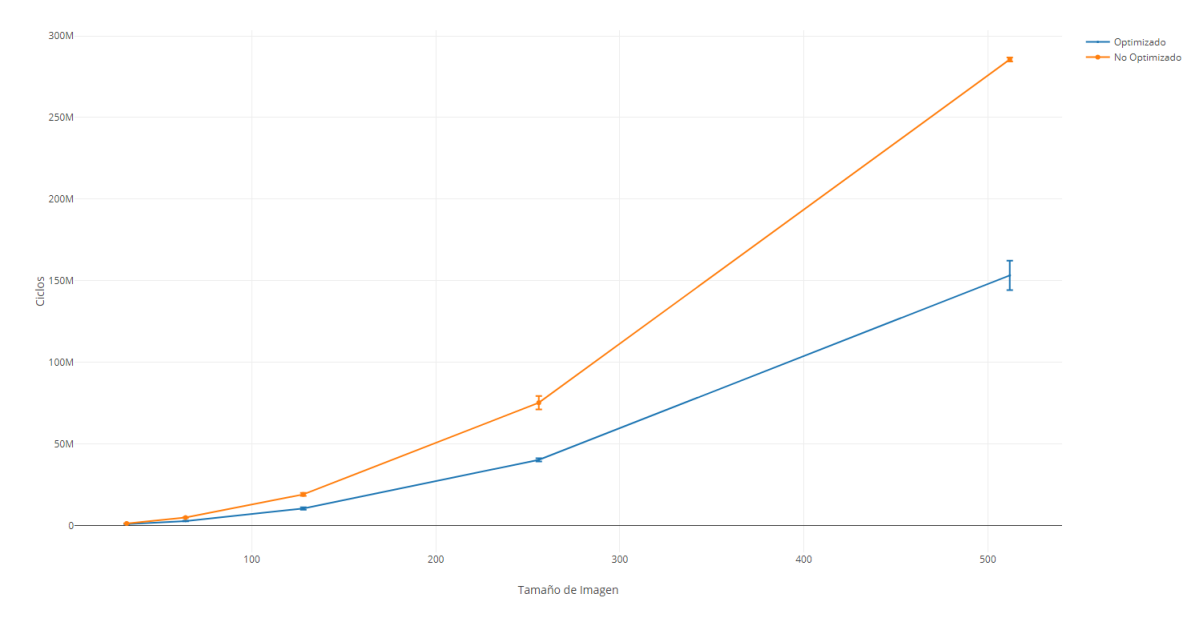

Optimización division por potencia de 2

En promedio, C era un 274% mas eficiente que la implementación original de ensamblador.

#### <span id="page-43-0"></span>6.3 División por potencias de 2

En varias secciones del código, fue necesario dividir enteros por números potencia de 2. En estos casos, originalmente resueltos con la instrucción idiv, fueron optimizados aprovechando las características de los números binarios y las operaciones a nivel bit. Ej.

```
mov eax, ecx
mov edx, 0
mov r8, 4
idiv r8 ; eax = ecx / 4 |||| edx = ecx \frac{9}{6} 4
  vs.
mov eax, ecx
sar eax, 2 ; eax = ecx / 4
mov edx, ecx
and edx, 0x03 ; edx = ecx % 4
```
Este cambio arrojo los siguientes resultados:

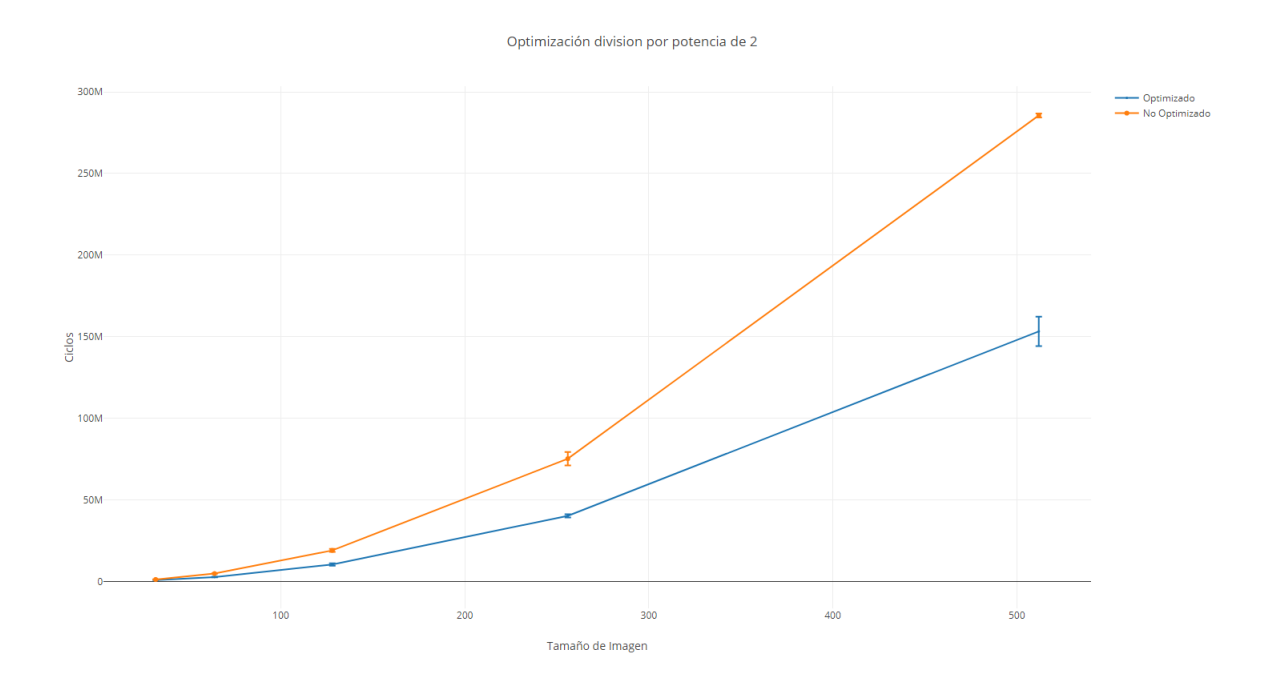

En promedio, se mejoro el rendimiento en un 76.11%

#### <span id="page-44-0"></span>6.4 Eliminación saltos mediante redundancia

En muchas situaciones, al momento de "branchear" entre 2 opciones, originalmente estaba desarrollado de la siguiente manera:

```
loop_start:
```

```
cmp r14d, 1
je if_statement
jmp else_statment
if_statement:
        mov r8, 1
        jmp end_if
else_statment:
        mov r8, 2
end_if:
```
A B C

jmp loop\_start

Si bien esta implementación es mucho mas clara, el ultimo jmp puede ser eliminado, agregando una copia del "desenlace":

loop\_start:

```
cmp r14d, 1
je if_statement
mov r8, 1
A
B
\mathtt{C}jmp loop_start
if_statement:
         mov r8, 1
A
B
\mathtt{C}jmp loop_start
```
Esto, implementado en varias secciones del código, arrojo el siguiente resultado:

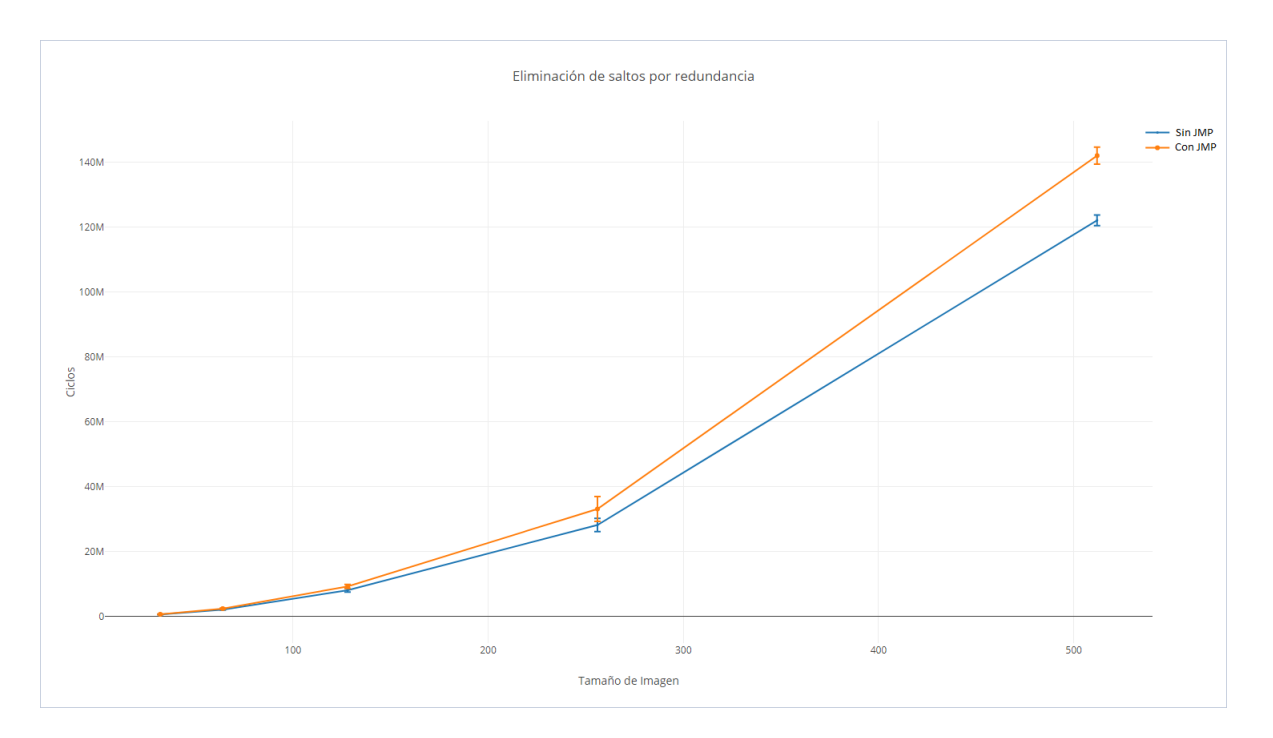

Mejoran el rendimiento en un 14.98%

#### <span id="page-46-0"></span>6.5 Carga alineada y desalineada

En la implementación original, asumiendo que cargar datos en registros SIMD de forma alineada seria mucho mas eficiente, aunque hubiese que agregar mas lógica para poder leer los datos correctamente, fue implementado de esta forma.

Primero:

 $\bullet~$  Antes de leer un dato, se calculada su posición anterior alineada y el offset desde este punto.

Es decir, suponiendo que la posición a leer fuere  $0x10A77004$ Se obtiene por un lado la posición alineada =  $0x10A77000$  y el offset =  $0x4$ Si la posición estaba en r9:

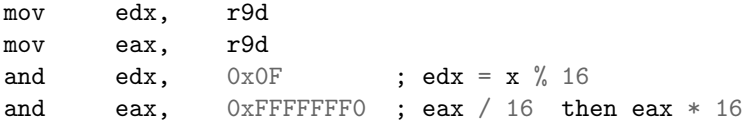

• Luego de leer la posici´on alineada con movdqa, se realizaba un shift del registro igual al offset.

Como la única instrucción para shiftear registros xmm es con un valor inmediato, originalmente, se utilizo un loop de shifts de "a uno".

Teniendo el offset en ecx

#### line\_unaligned\_loop:

```
psrldq xmm2, 1
loop line_unaligned_loop
```
Esta operación era muy lenta, y se mejoro usando una tabla de saltos (versión Ensamblador de un switch case).

También, con el offset en ecx:

call shift\_xmm2\_right

....

```
section .rodata
shift_xmm2_right_table:
       dq .0, .1, .2, .3, .4, .5, .6, .7, .8, .9, .10, .11, .12, .13, .14, .15
```

```
section .text
```

```
shift_xmm2_right: ; (ecx times)
       cmp ecx, 16
       jge default_shift_xmm2_right
       mov rcx, [shift_xmm2_right_table + ecx * 8]
       jmp rcx
       default_shift_xmm2_right:
       pxor xmm2, xmm2
       ret
```

```
shift_xmm2_right_table.0:
        ret
shift_xmm2_right_table.1:
        psrldq xmm2, 1
        ret
shift_xmm2_right_table.2:
        psrldq xmm2, 2
        ret
```
....

• Por último, se podía dar el caso de que al tratar de leer una posición, que luego de calcular su versión alineada, el offset quedara superior a 12 (los datos son leídos de a 4, pues hay que pasarlos a float), era necesario

realizar una segunda lectura alineada con los siguientes 16 bytes, y juntar los resultados.

check\_double\_line:

```
; If data is really separated by 16bytes alignment, must do another read, algin and join
      mov ecx, r9d ; x
      add ex, r13d ; x + offsetadd ex, r11d ; x + offset + matSizecmp ecx, 16 ; if (x + \text{matSize} > 16) then it is separated
      jle continue_line
      movdqa xmm3, [rdi+16] ; <- Second part of line
      mov ecx, 16
      sub ecx, r12d ; Inverse Alignment
      sub ecx, r13d
      cmp ecx, 0 ; if ecx is zero, loop never ends
      je line_unaligned_loop_2_end
      jg line_unaligned_loop_2_left
      ; ecx is neither zero nor positive
      ; eccx = -eccxneg ecx
      jmp line_unaligned_loop_2_right
line_unaligned_loop_2_left:
      call shift_xmm3_left
      jmp line_unaligned_loop_2_end
```
line\_unaligned\_loop\_2\_right: call shift\_xmm3\_right

line\_unaligned\_loop\_2\_end: por xmm2, xmm3

Todo este proceso agregaba un overhead tan grande que terminó siendo menos eficiente que usar una lectura desalineada con movdqu.

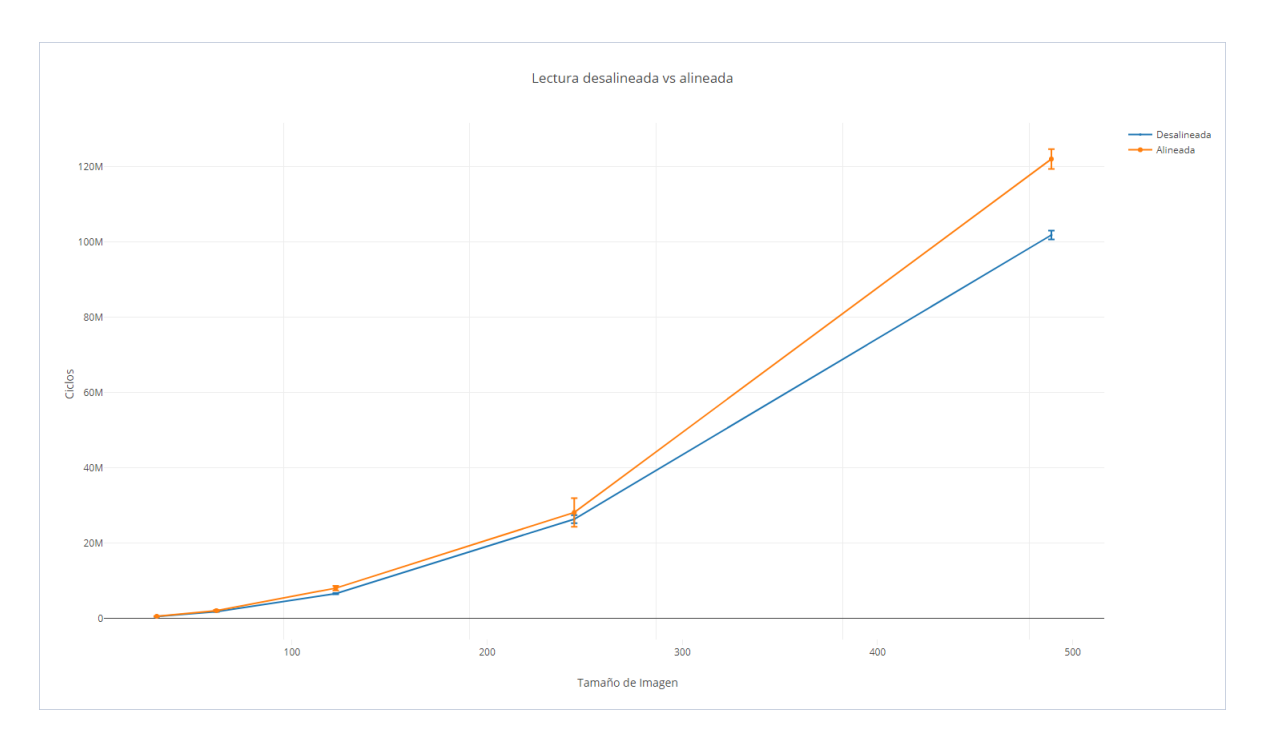

Siendo esto un $16.55\%$  mas rápido.

## <span id="page-50-0"></span>7 Resultados

#### <span id="page-50-1"></span>7.1 Sobre las mediciones

Todas las mediciones finales se hicieron utilizado imágenes de los siguientes tamaños:

- 32 x 24
- 50 x 39
- 64 x 48
- 128 x 97
- 256 x 193
- 512 x 386
- $\bullet$  1000 x 450

Y con los siguientes parámetros:

- $\sigma = 1.4$
- Matriz de gauss
	- $-3 \times 3$  (radio 1)
	- $-5 \times 5$  (radio 2)
	- 7 x 7 (radio 3)
- $\bullet\,$  Min threshold  $=$  30
- Max threshold  $= 120$

Todas las mediciones incluyen:

- $\bullet$  Cantidad de ciclos usando la instrucción  $rdtsc.$
- Cache misses usando la herramienta perf de linux (solo para proceso completo y no por etapas).
- Tiempo real usando la herramienta perf de linux (solo para proceso completo y no por etapas).

En cada medición, se utilizaron 10000 iteraciones.

## <span id="page-51-0"></span>7.2 Resultados por etapa

A continuación veremos una comparación de rendimiento en ciclos por etapa. No-Maximum Supression e Hysteresis no fueron comparadas ya que no tienen  $\emph{implementation}$ en Ensamblador.

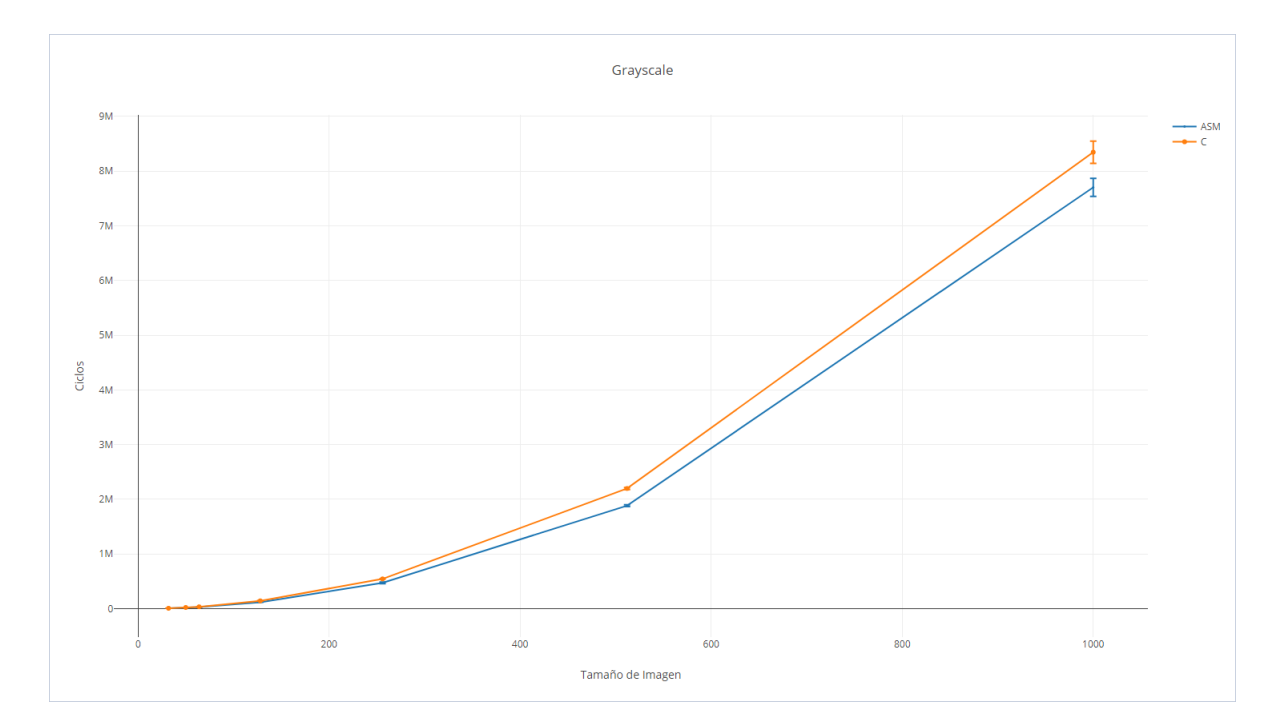

Mejora de rendimiento: 18.57%

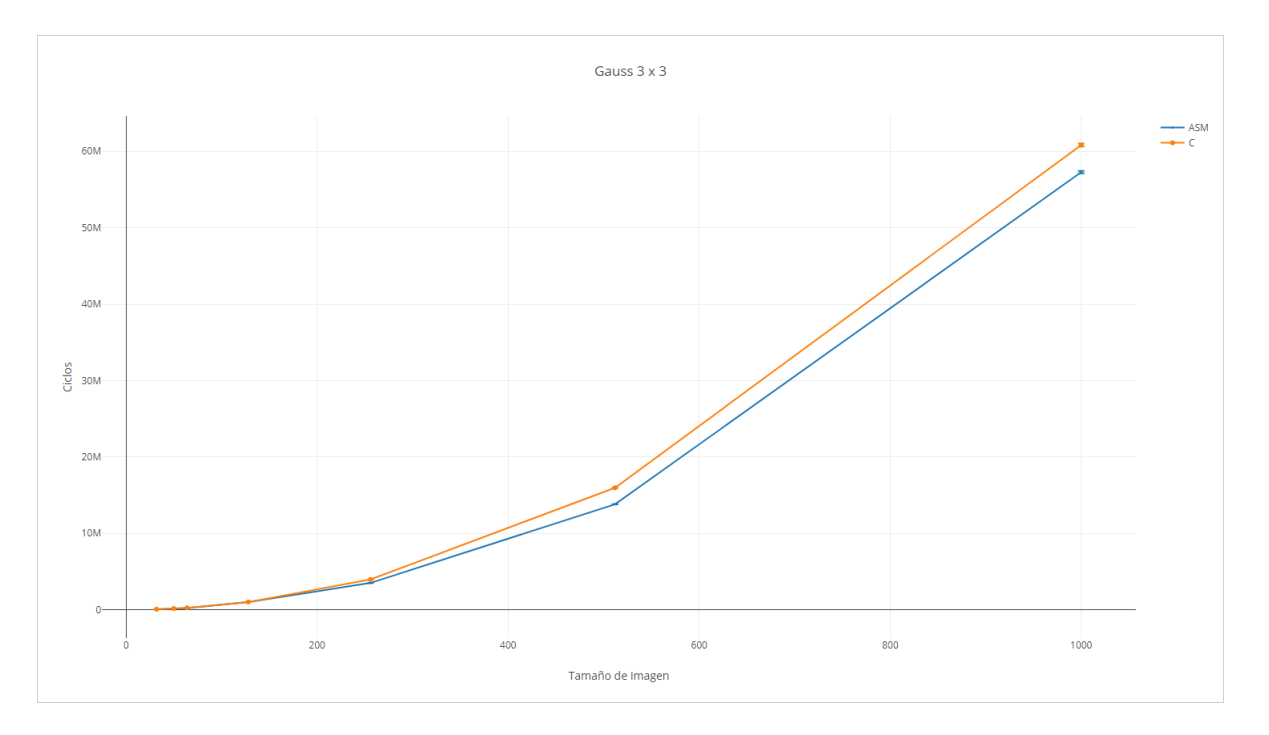

Mejora de rendimiento: 6.20%

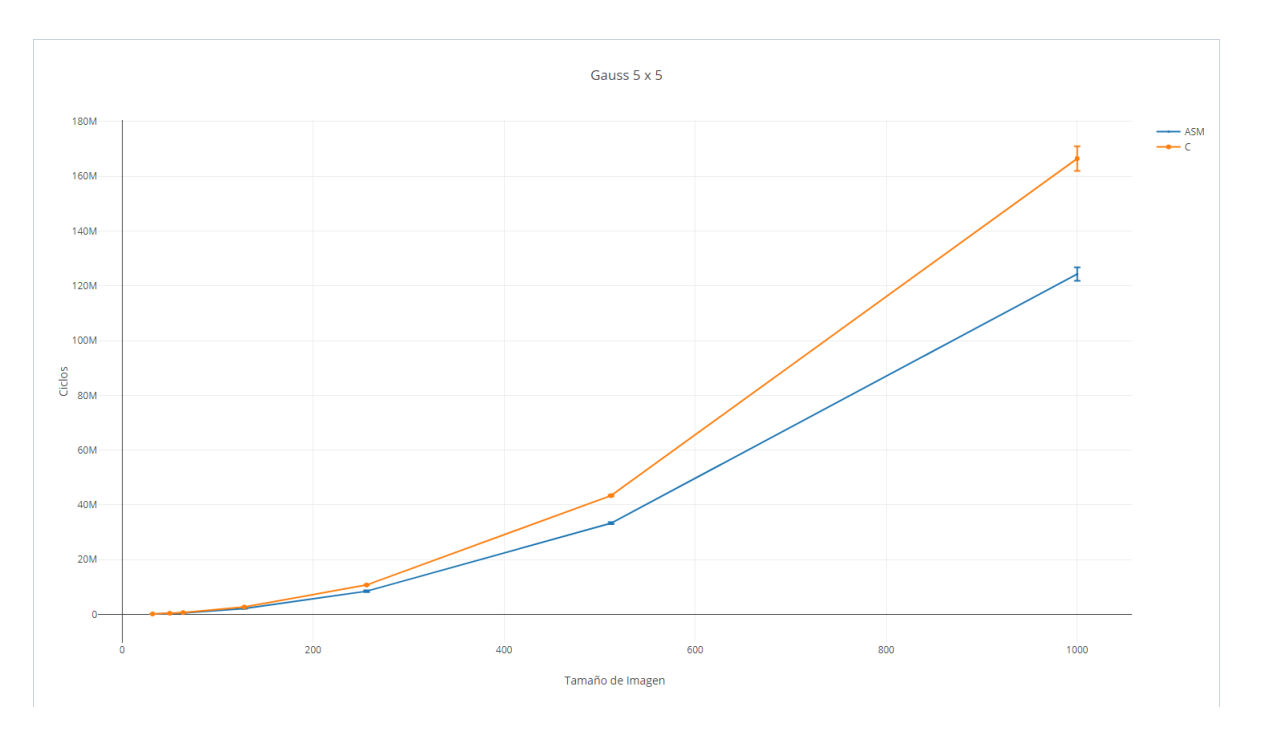

Mejora de rendimiento: 23.14%

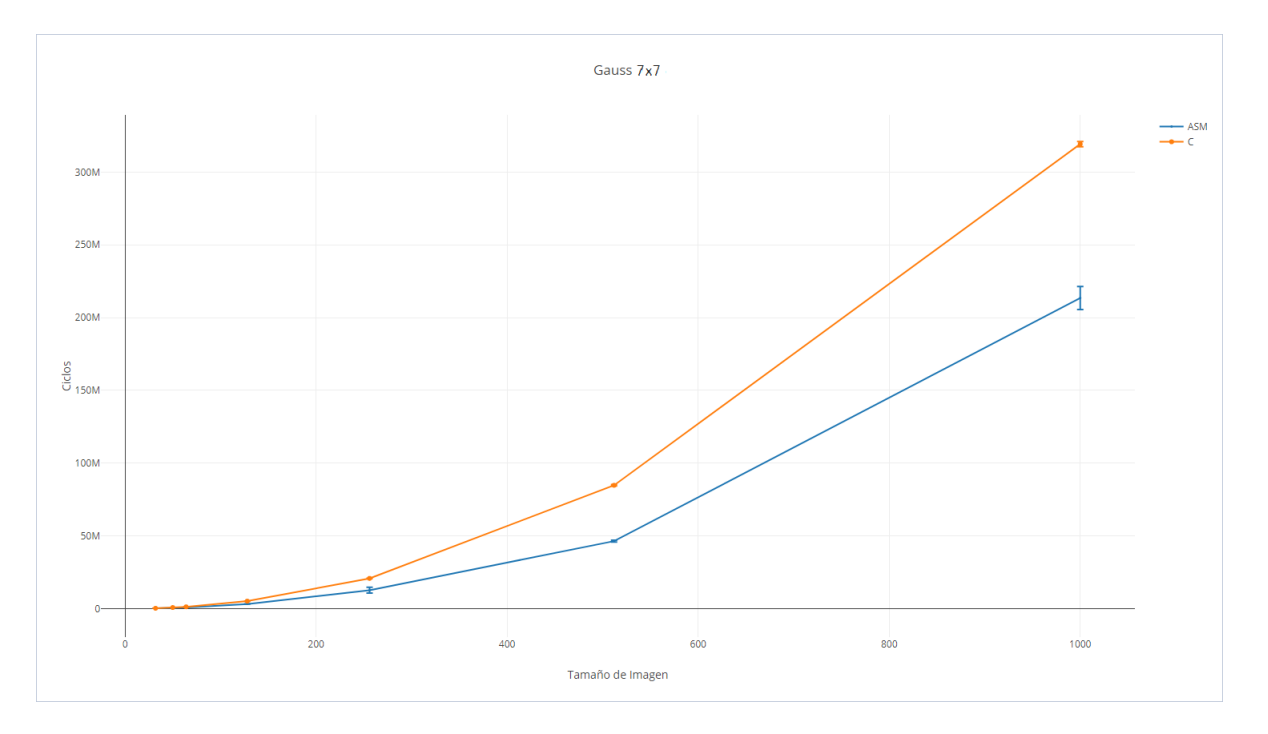

Mejora de rendimiento: 52.63%

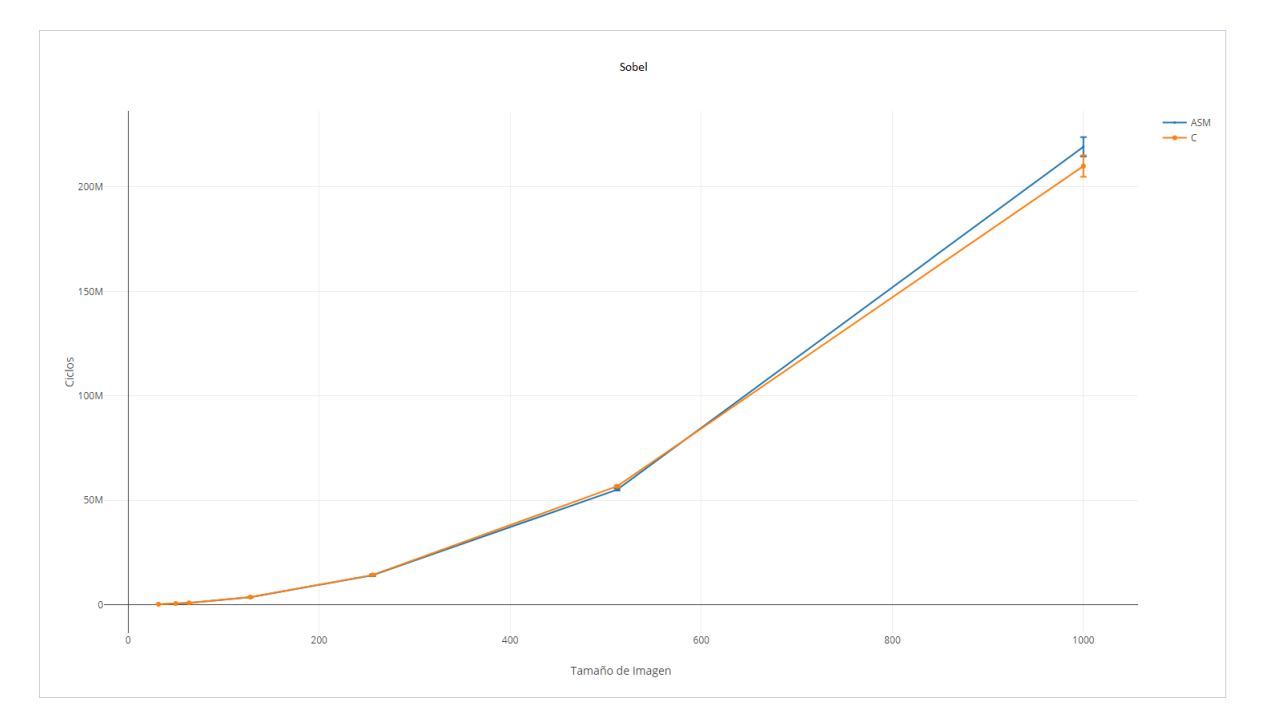

Mejora de rendimiento: 2.71%

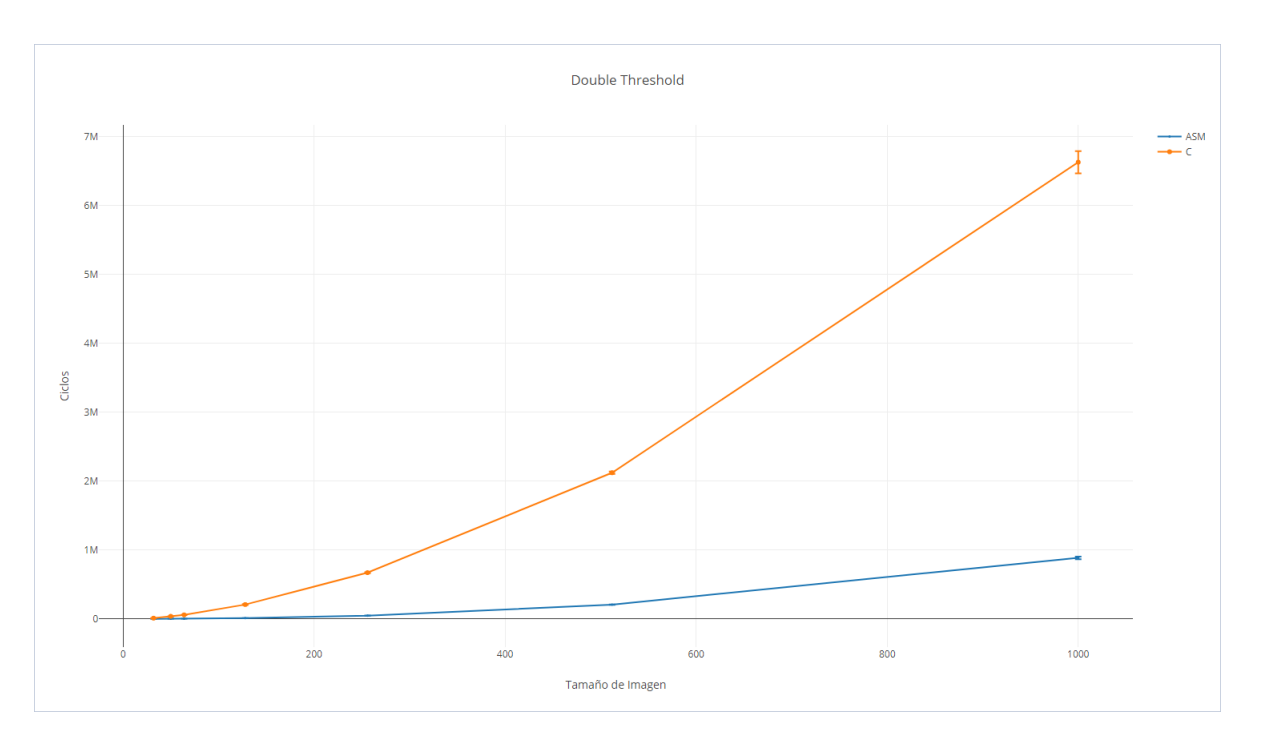

Mejora de rendimiento: 1301.35%

## <span id="page-57-0"></span>7.3 Resultados totales en ciclos

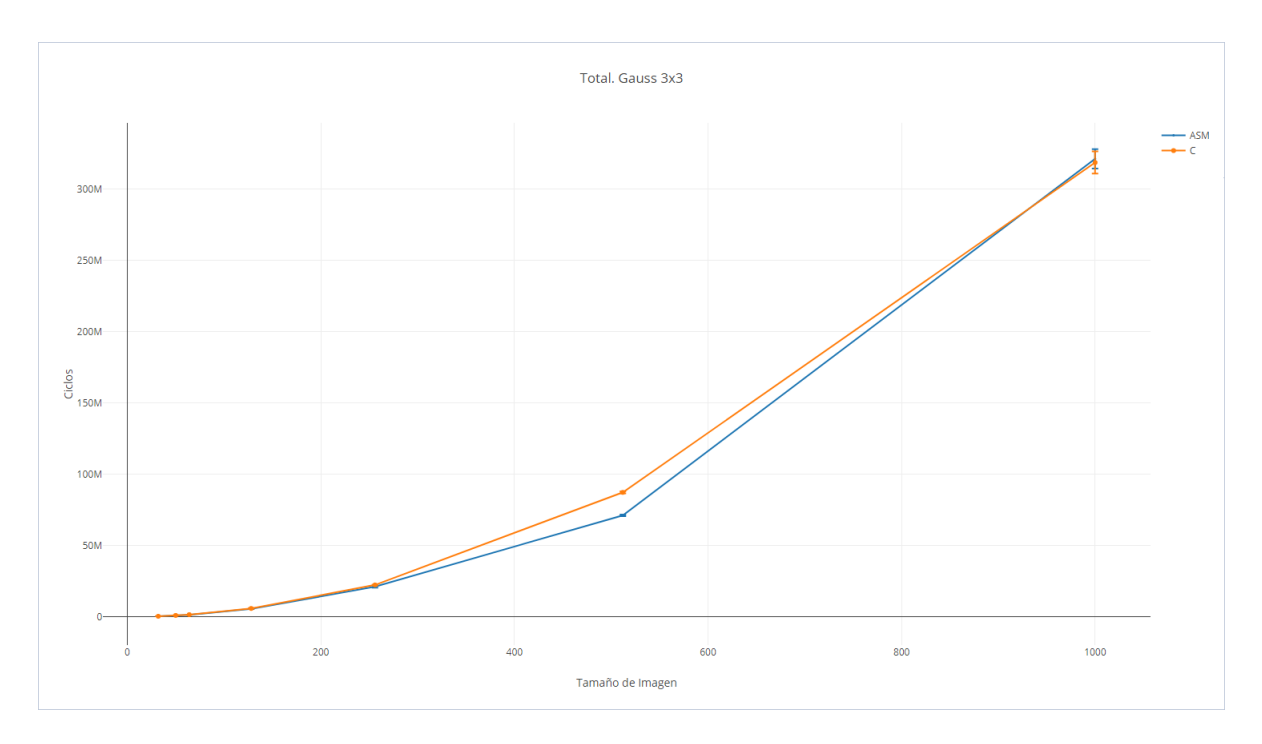

Mejora de rendimiento: 2.75%

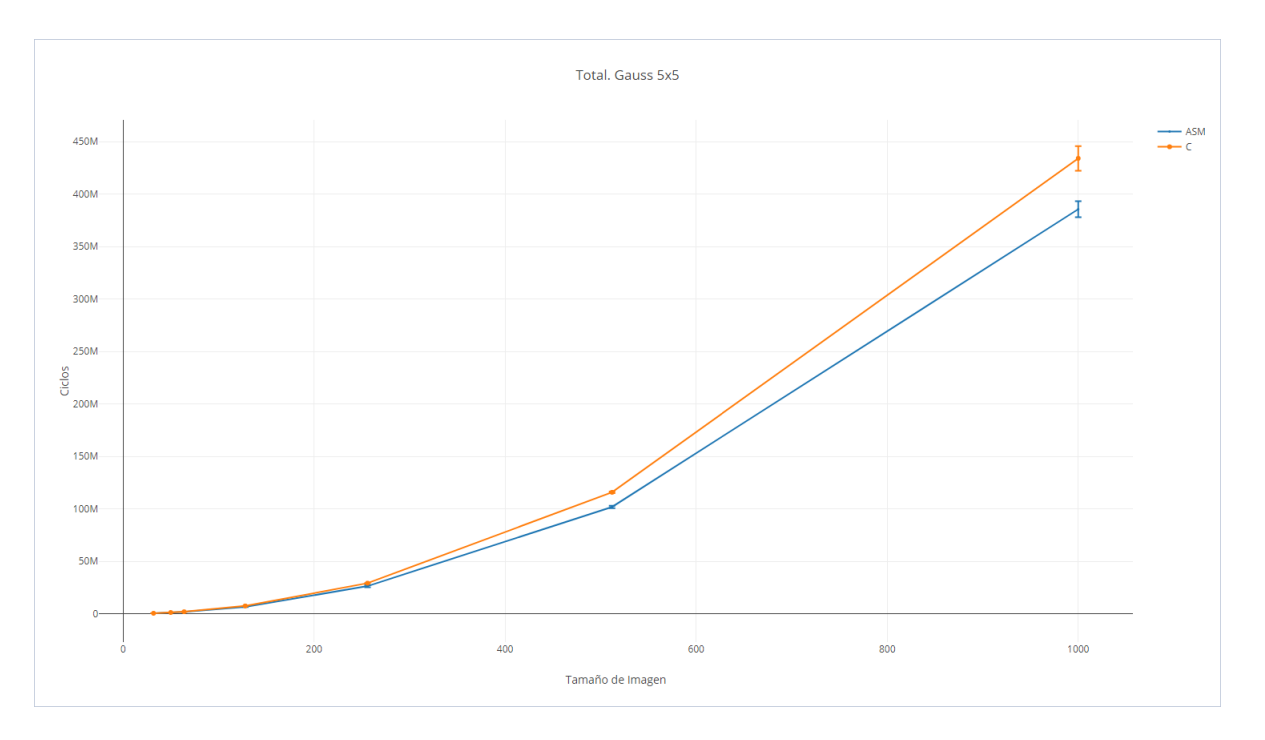

Mejora de rendimiento: 10.25%

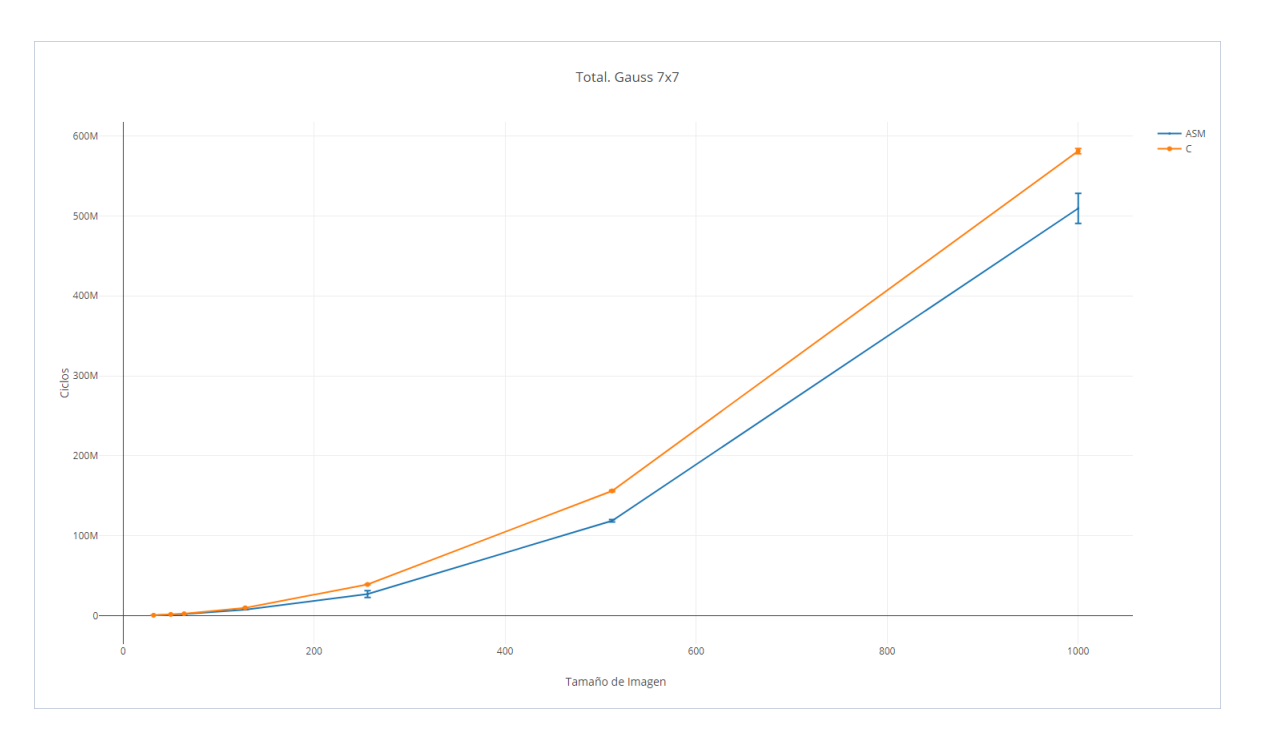

Mejora de rendimiento: 26.90%

## <span id="page-60-0"></span>7.4 Resultados totales en segundos

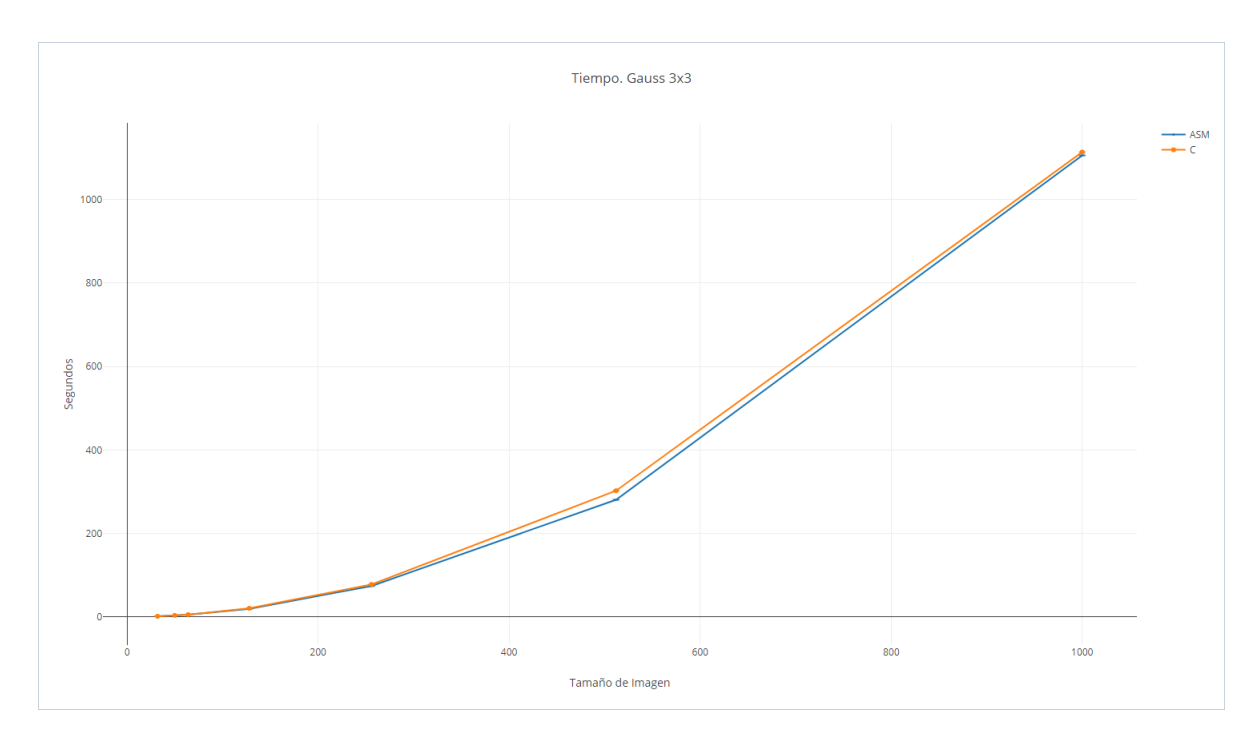

Mejora de rendimiento: $6.48\%$ 

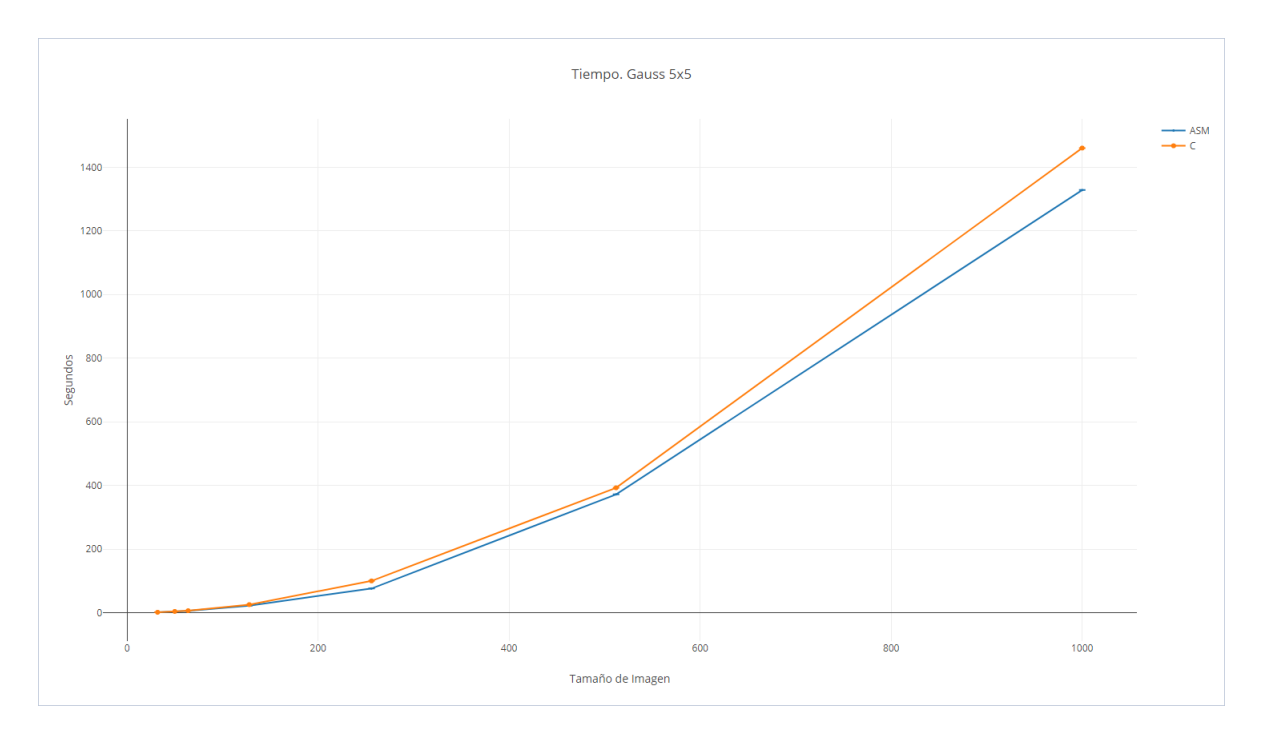

Mejora de rendimiento: 11.66%

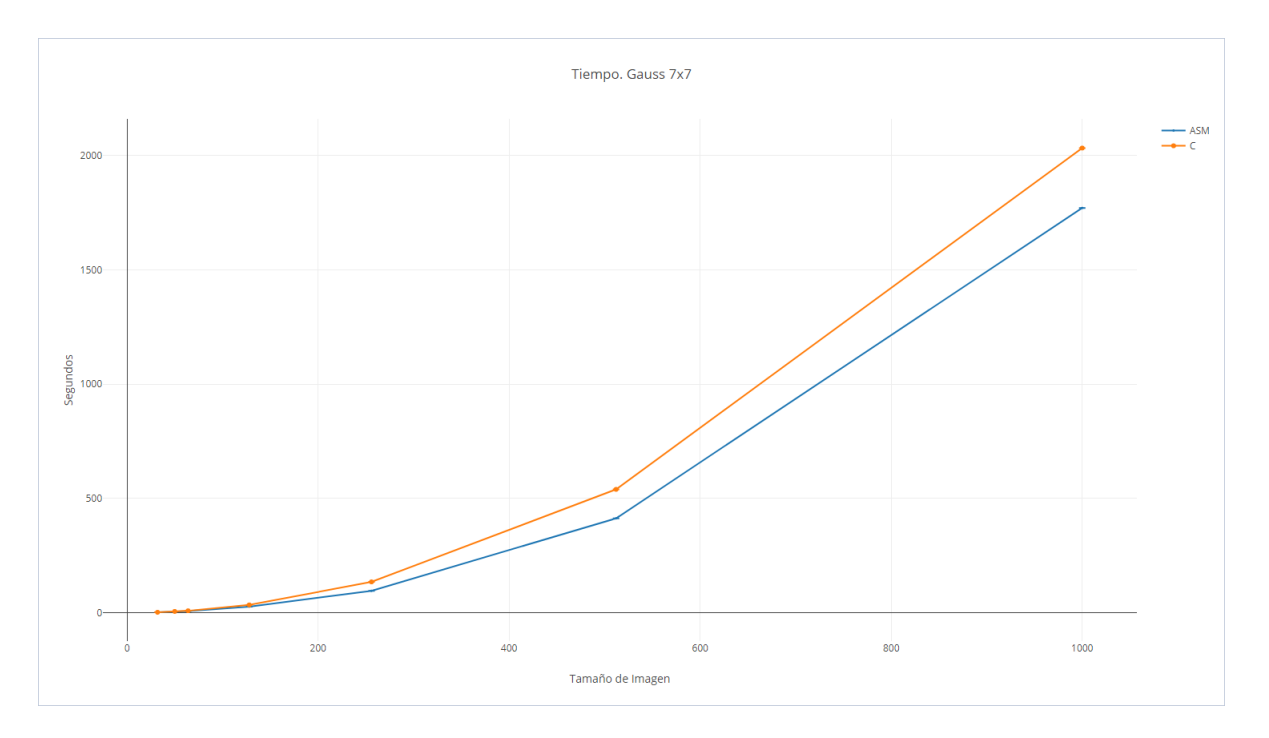

Mejora de rendimiento: 25.86%

## <span id="page-63-0"></span>7.5 Resultados totales. Cache Miss

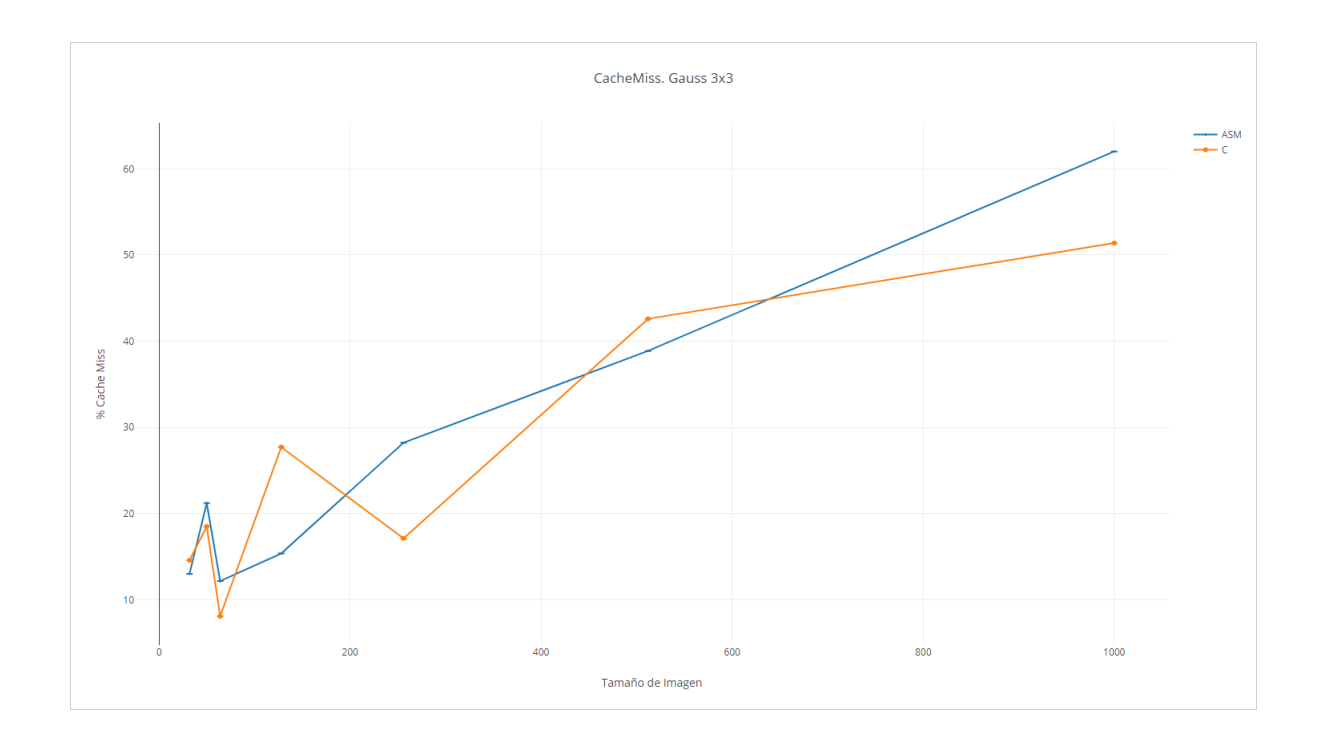

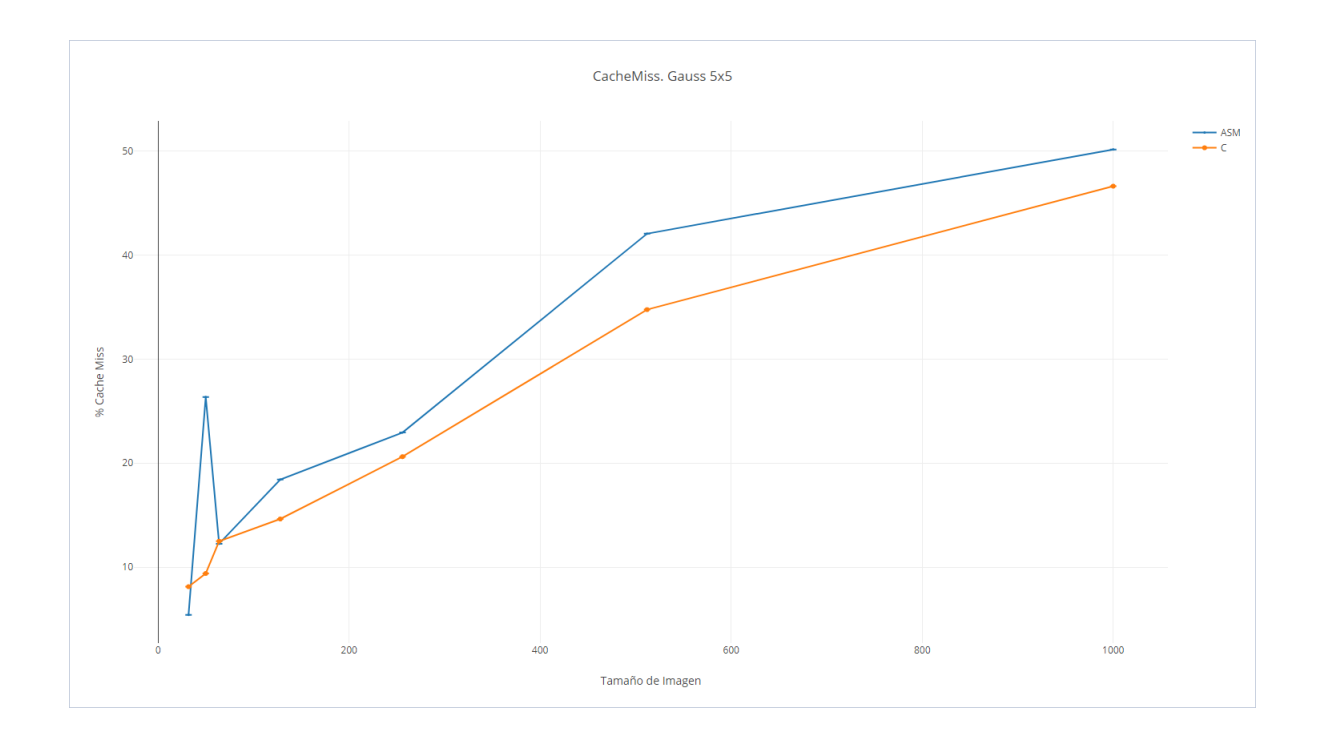

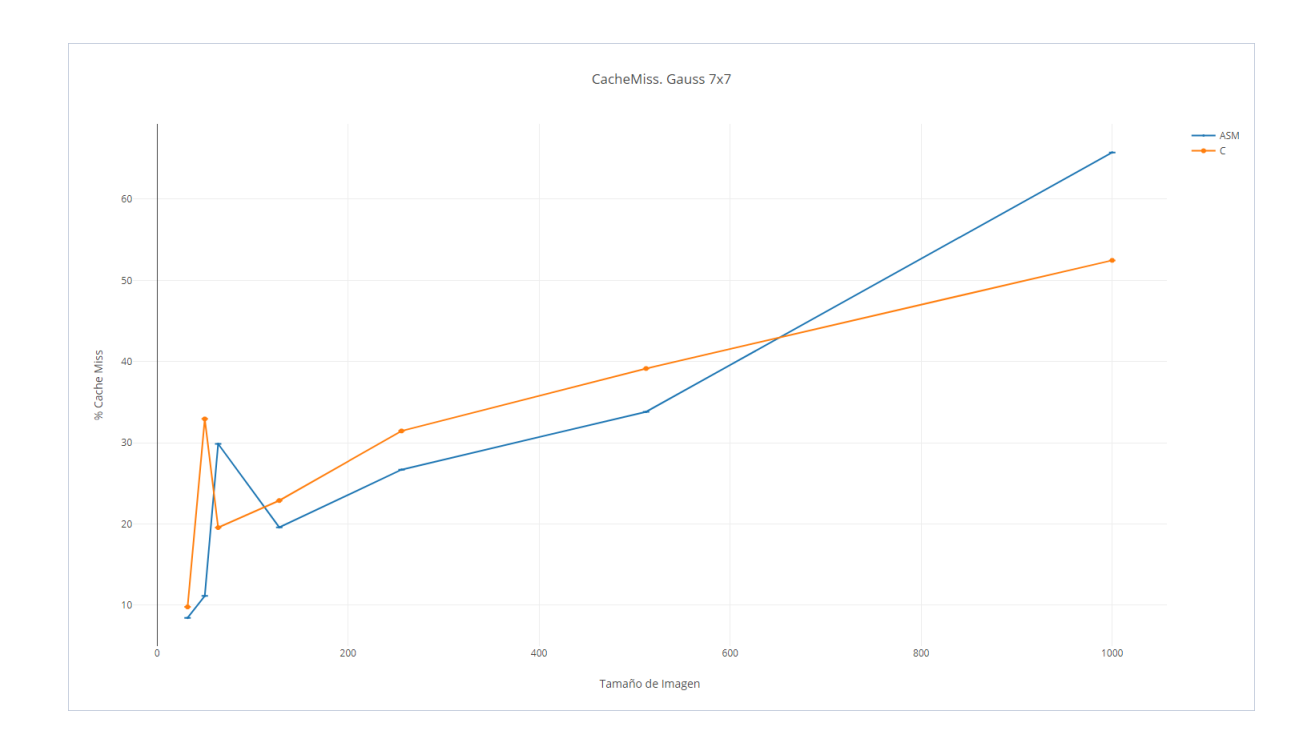

## <span id="page-65-0"></span>8 Conclusión

#### <span id="page-65-1"></span>8.1 Sobre la hipótesis

La hipótesis fue comprobada. La implementación en Ensamblador es mas eficiente que su contraparte en C.

#### <span id="page-65-2"></span>8.2 Observaciones

- Observando las mediciones, se puede ver que el algoritmo más sencillo (double threshold), fue el m´as beneficiado, ya que su simplicidad permite sacar mayor provecho al paralelismo de SIMD.
- Para la convolución, mientras más grande fue la matriz, mayor fue la mejora de rendimiento. Esto se debe a que mientras más grande es la matriz, más grandes son sus filas, y por esto, más datos pueden ser procesados en paralelo. Esto nos permite decir que (por lo menos con esta implementación) es posible sacarle provecho a cualquier otro filtro que utilice una o m´as convoluciones como parte de su procedimiento.
- $\bullet$  El proceso de la imagen no potencia de 2 (50x39) no presento cambios radicales en cuanto a su eficiencia más allá del incremento en su tamaño, pero si se presentaron picos de Cache Misses. Esto podría deberse a los saltos extras necesarios para considerar los casos bordes.

## <span id="page-66-0"></span>9 Referencias

- Canny, J., A Computational Approach To Edge Detection
- [https://en.wikipedia.org/wiki/Canny\\_edge\\_detector](https://en.wikipedia.org/wiki/Canny_edge_detector)
- <http://homepages.inf.ed.ac.uk/rbf/HIPR2/sobel.htm>
- [https://www.tutorialspoint.com/dip/sobel\\_operator.htm](https://www.tutorialspoint.com/dip/sobel_operator.htm)
- [https://en.wikipedia.org/wiki/Connected-component\\_labeling](https://en.wikipedia.org/wiki/Connected-component_labeling)
- <https://www.codeproject.com/Articles/336915/Connected-Component-Labeling-Algorithm>